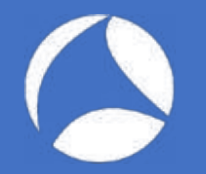

### SharkFest '18 US

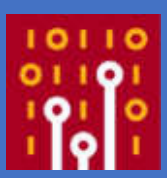

#### **sFlow: Theory and Practice of a Sampling Technology**

and Its Analysis with Wireshark

#### Simone Mainardi, PhD

ntop mainardi@ntop.org @simonemainardi

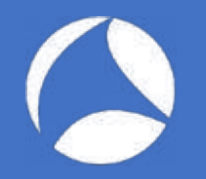

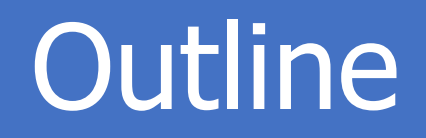

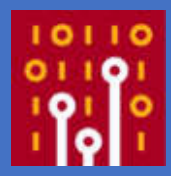

- What is sFlow? When is it useful and when it is not
- How does sFlow work? Agents, collectors, packets and sampling techniques
- Using Wireshark to master sFlow

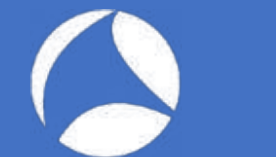

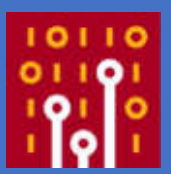

- sFlow is a sampling technology designed to export
	- Network devices information (à la SNMP)
	- Packets traversing network devices (à la ERSPAN)

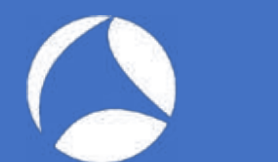

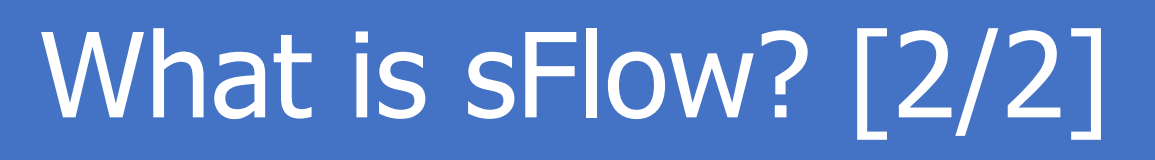

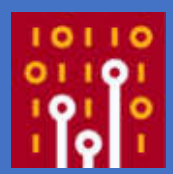

- Network-wide visibility is obtained by means of configurable sampling
	- Counters samples
	- Flow samples
- Samples are periodically put in sFlow UDP datagrams and pushed over the network

### sFlow Visibility

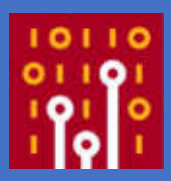

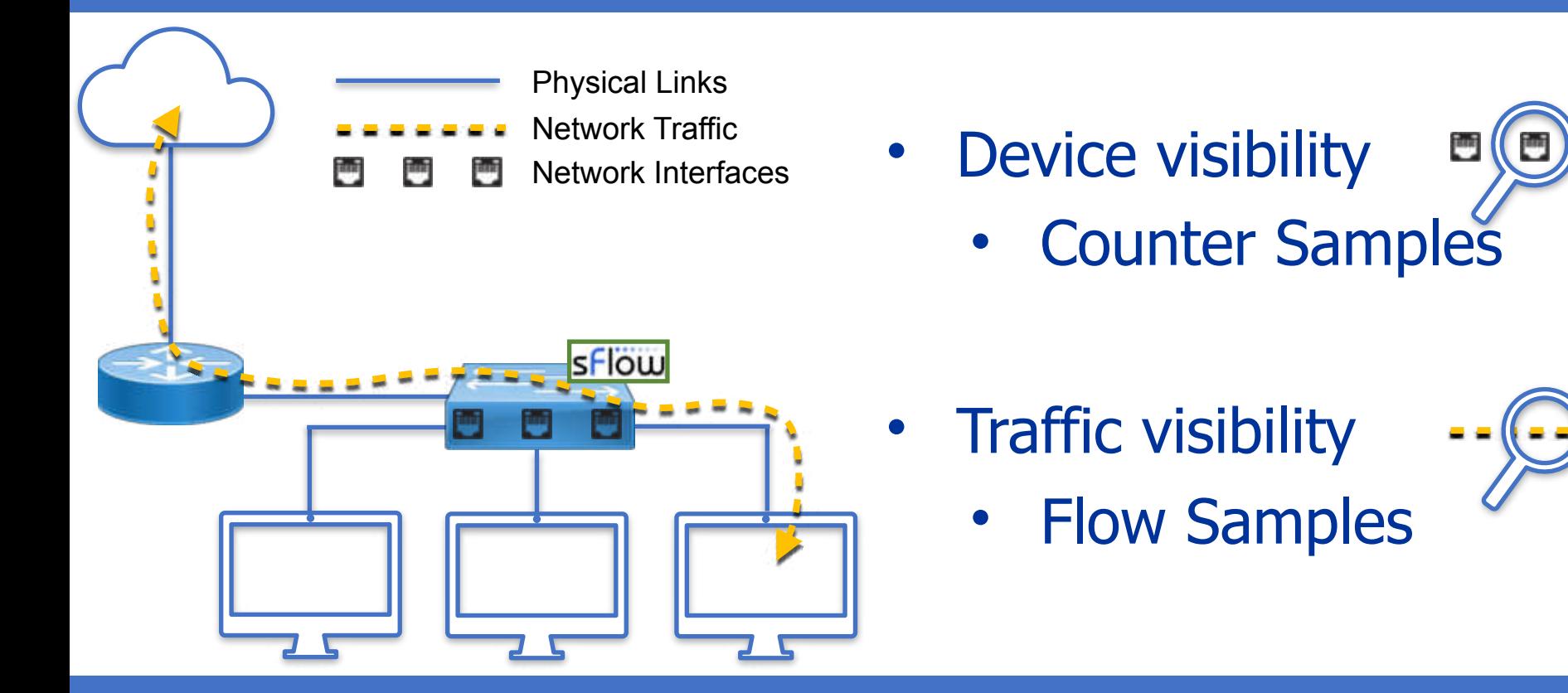

## sFlow Counter Samples

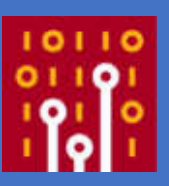

- Interfaces status, speed, type
- Cumulative input and output bytes/packets, errors, ...

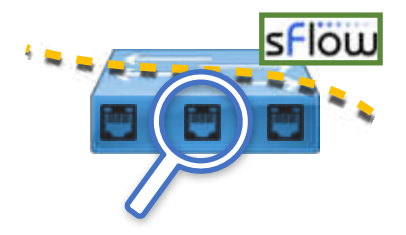

Network Traffic Network Interfaces

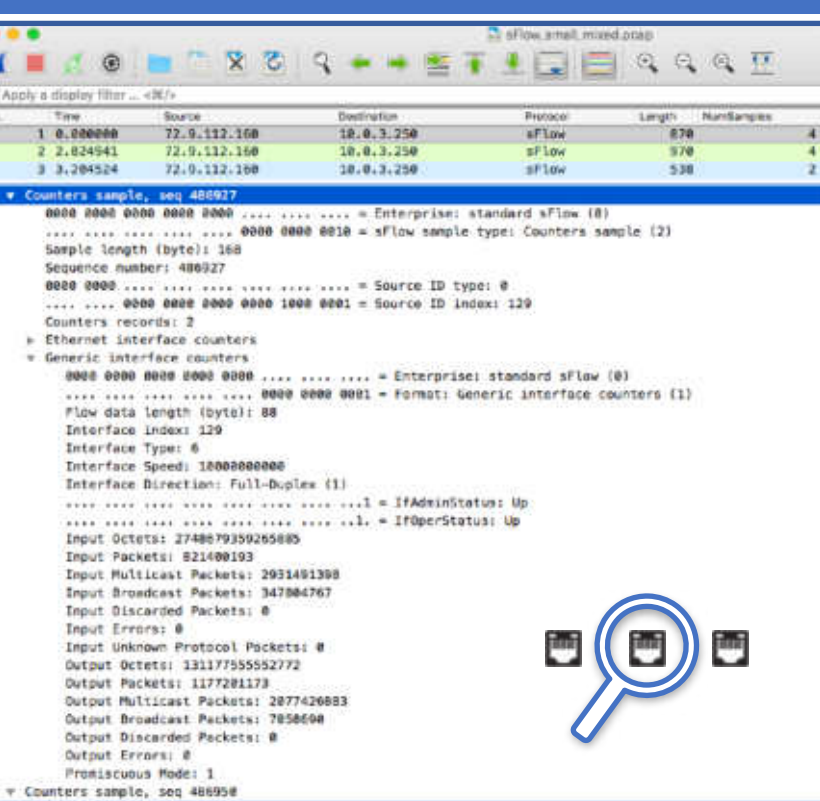

### sFlow Flow Samples

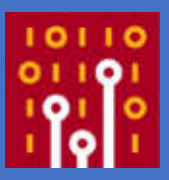

• Random selection of a fraction of the packets observed

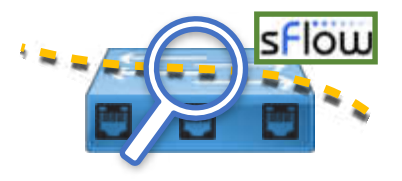

Network Traffic Network Interfaces

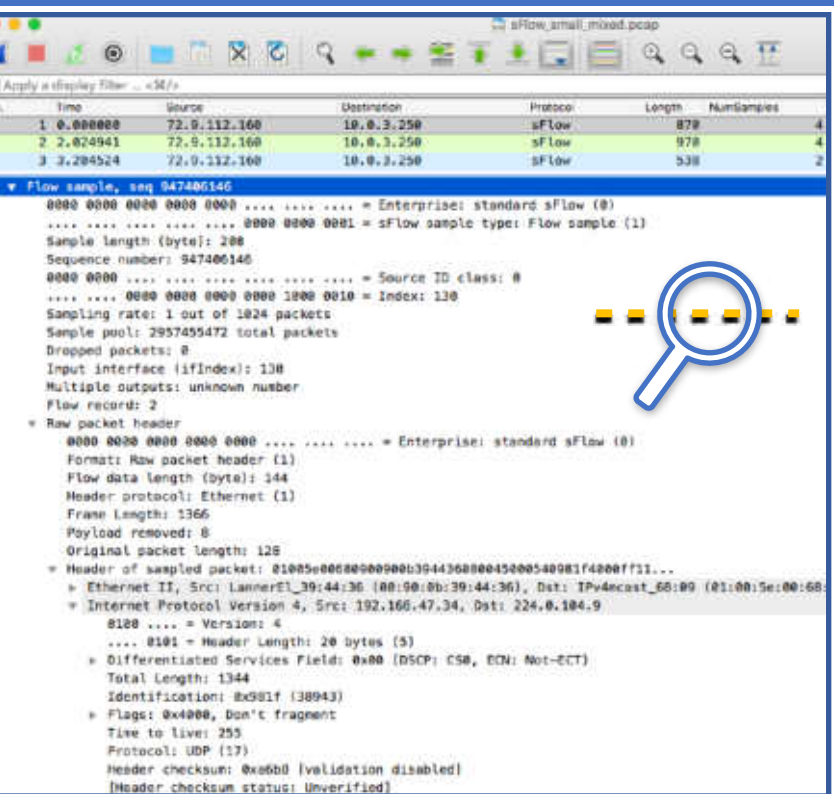

When is sFlow Useful? [1/2]

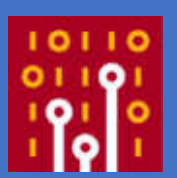

- Network-wide estimations of top:
	- Layer-7 application protocols usage (e.g., HTTP, YouTube, Skype)
	- Sources
	- Destinations
	- Conversations
	- Ports
- Detect volumetric attacks

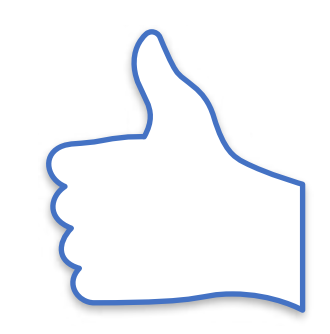

# When is sFlow Useful? [2/2]

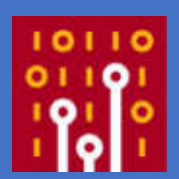

- Capacity planning
- Traffic engineering (eg., decide to establish a new peering, buy more bandwidth)
- Network topology adjustments (e.g., bring guys communicating the most onto the same link)
- Detect network issues (e.g, switches port status changes)
- Link congestion

When is sFlow NOT Useful? [1/2]

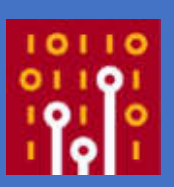

- Detect bottom-sources, -destinations, -ports, -Layer-7 application protocols, …
- Feed signature-based Intrusion Prevention/Intrusion Detection Systems (IDS/IPS)

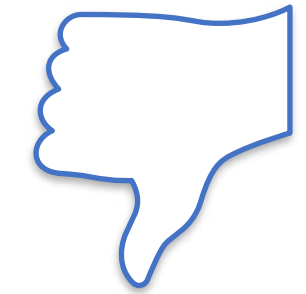

### When is sFlow NOT Useful? [2/2]

- Stateful protocols analyses • No SEQ number analysis
- Sessions reconstruction
	- No TCP reassembly
- Detect Low-and-Slow network attacks
- Content-based network forensics
	- No extraction of files, images, documents

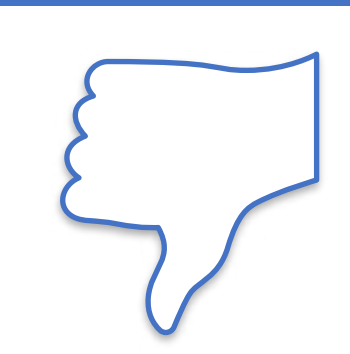

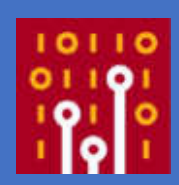

# sFlow Monitoring Systems

- sFlow Agents
	- Embedded in switches
	- Marshal samples into UDP Datagrams to send them to one or more sFlow collectors
- sFlow Collectors
	- Receive UDP Datagrams from sFlow Agents
	- Process received data (e.g., to troubleshoot, create and store traffic time series, alert on unexpected traffic patterns)

# sFlow Monitoring Systems

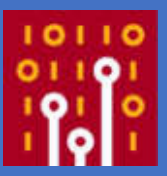

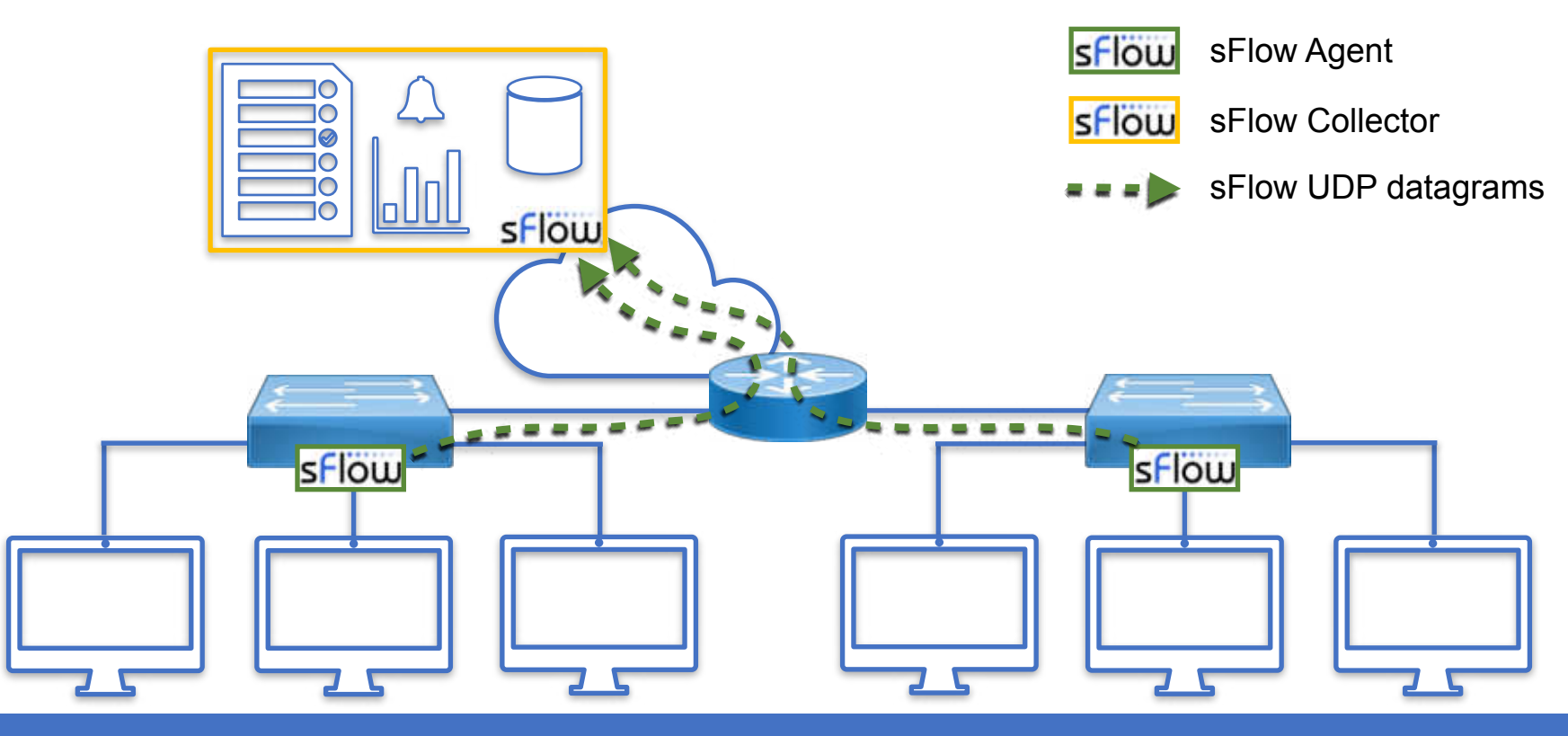

# sFlow Monitoring Systems: Agents

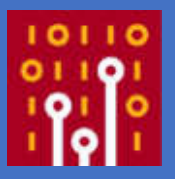

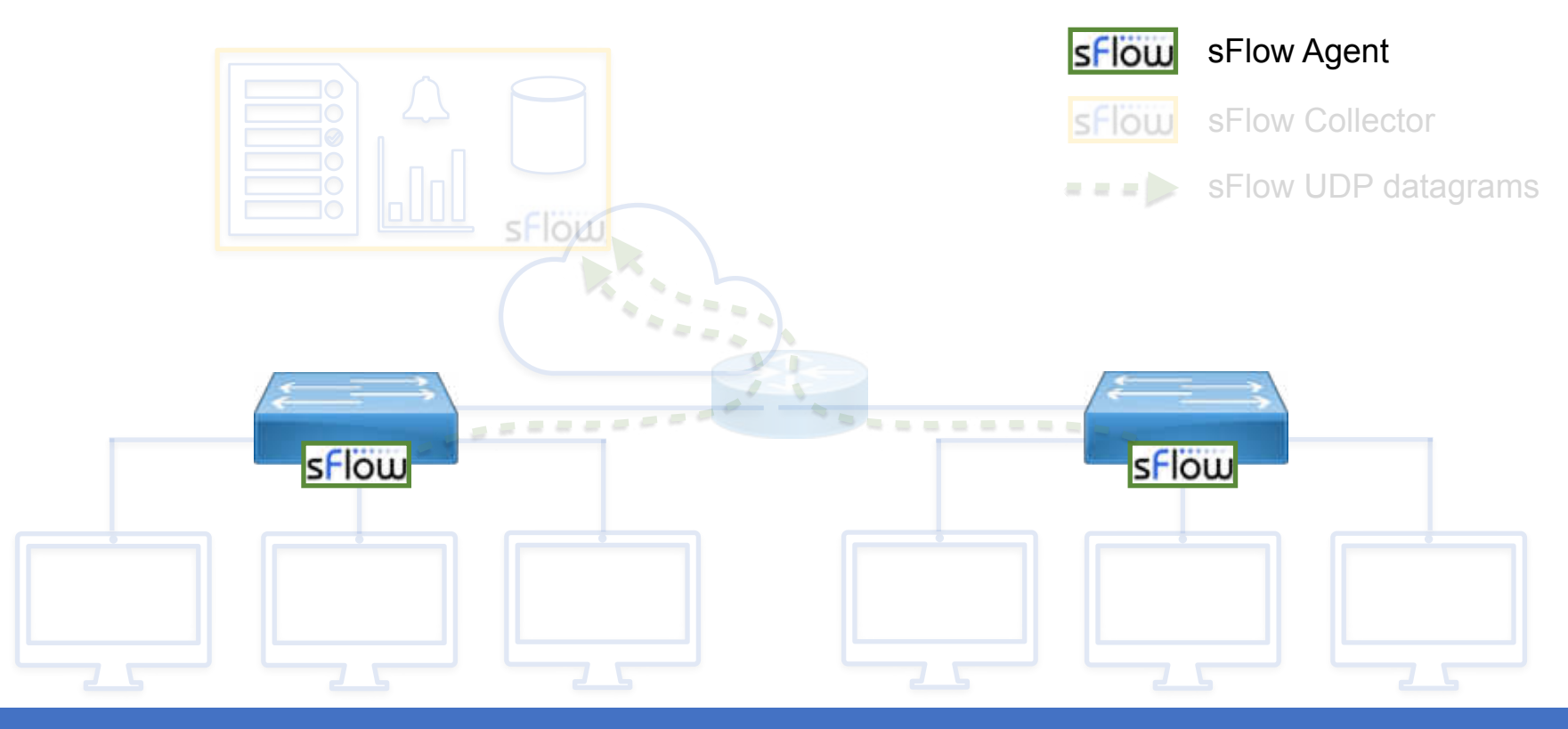

# sFlow Embedded Agents

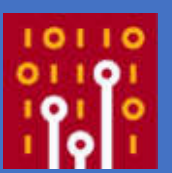

- Tens of manufacturers
	- A10, Aerohive, AlexalA, ALUe, Allied Telesis, Arista, Aruba, Big Switch, Brocade, Cisco, Cumulus, DCN, Dell, D-Link, Edge-Core, Enterasys, Extreme, F5, Fortinet, HPE, Hitachi, Huawei, IBM, IP Infusion, Juniper, NEC, Netgear, OpenSwitch, Open vSwitch, Oracle, Pica8, Plexxi, Pluribus, Proxim, Quanta, Silicom, SMC, ZTE, and ZyXEL, etc.
- (Non-exhaustive) list maintained at <https://sflow.org/products/network.php>

## sFlow Software Agents

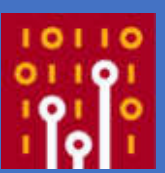

- Host sFlow agent [\(https://github.com/sflow/host-sflow](https://github.com/sflow/host-sflow))
- OSes: AIX, FreeBSD, Linux, Solaris, and Windows
- Docker containers
- Hypervisors: Hyper-V, KVM/libvirt, Nutanix AHV and Xen hypervisors
- Supported switches, Arista EOS, Cumulus Linux, Dell OS10, OpenSwitch

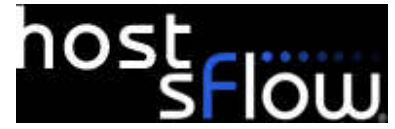

## sFlow Monitoring Systems: Collectors

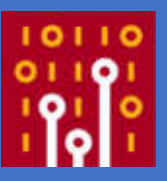

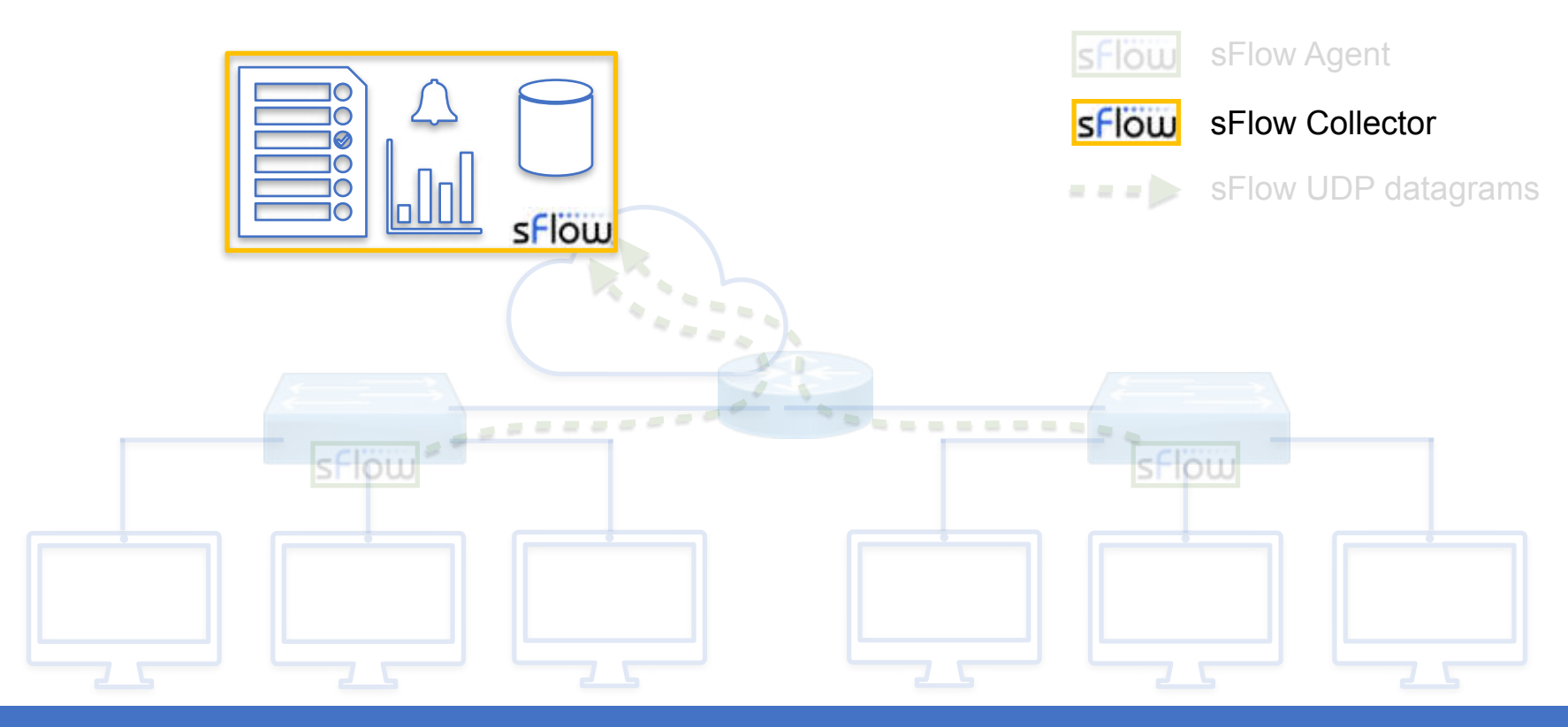

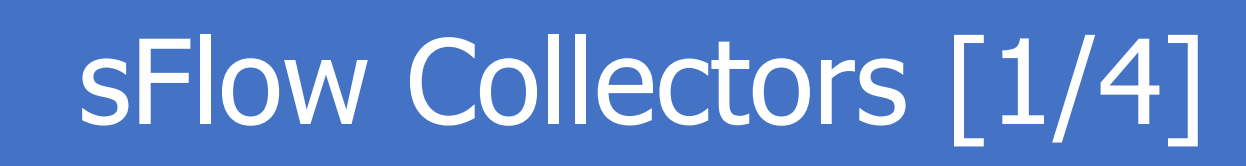

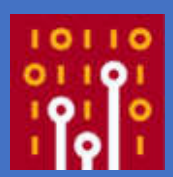

- sFlow Toolkit
	- Basic command line utilities (output to pcap, sFlow to NetFlow, txt)
- sFlowTrend/sFlowTrend-Pro
	- Graphical tool to generate live statistics network interfaces, top sources/destinations, top applications, …

## sFlow Collectors [2/4]

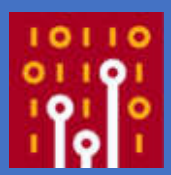

- sFlow-RT
	- Scriptable collector via REST/JavaScript
	- Retrieve metrics, set thresholds, receive notifications, …

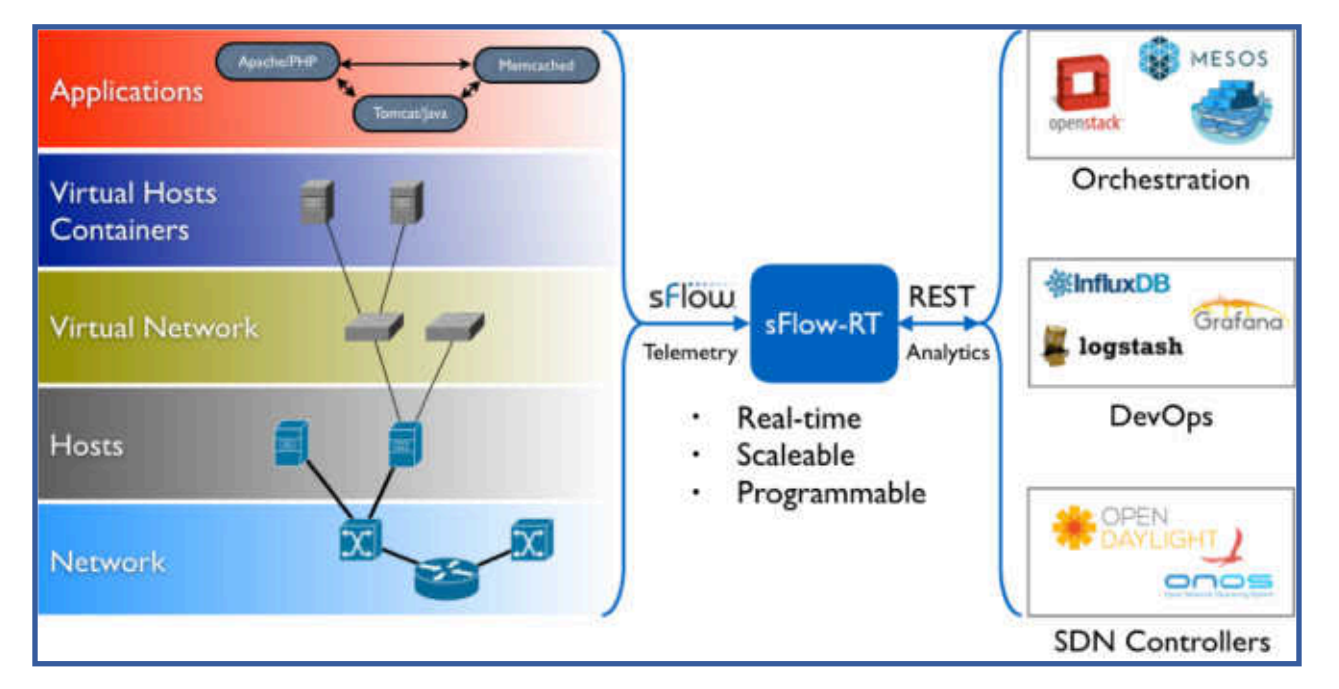

## sFlow Collectors [3/4]

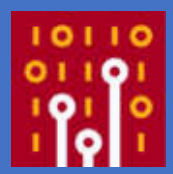

- ntopng
	- Graphical tool to generate live and historical statistics on sources and destinations, network conversations (who talks to whom), and network interfaces
	- Facilitates the correlation of sources and destinations with the physical ports they are using

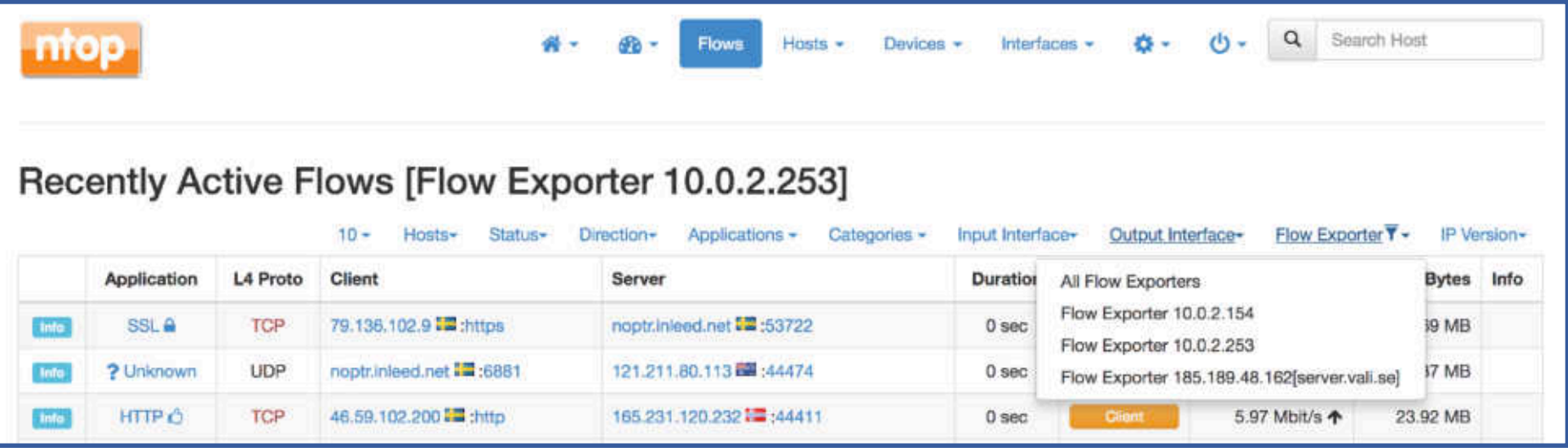

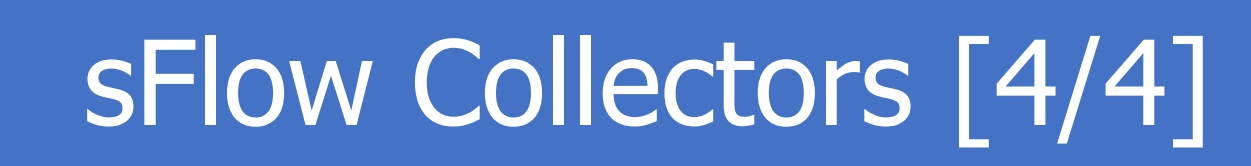

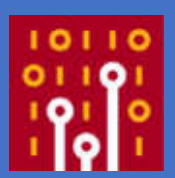

- Wireshark
	- Dissect sFlow traffic
	- Dissect packets in flow samples as if they were regular packets
	- Lua plugin to see aggregated information
- (Non-exhaustive) list available at <https://sflow.org/products/collectors.php>

# sFlow Monitoring Systems: Transport

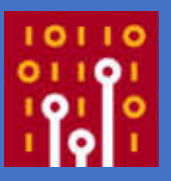

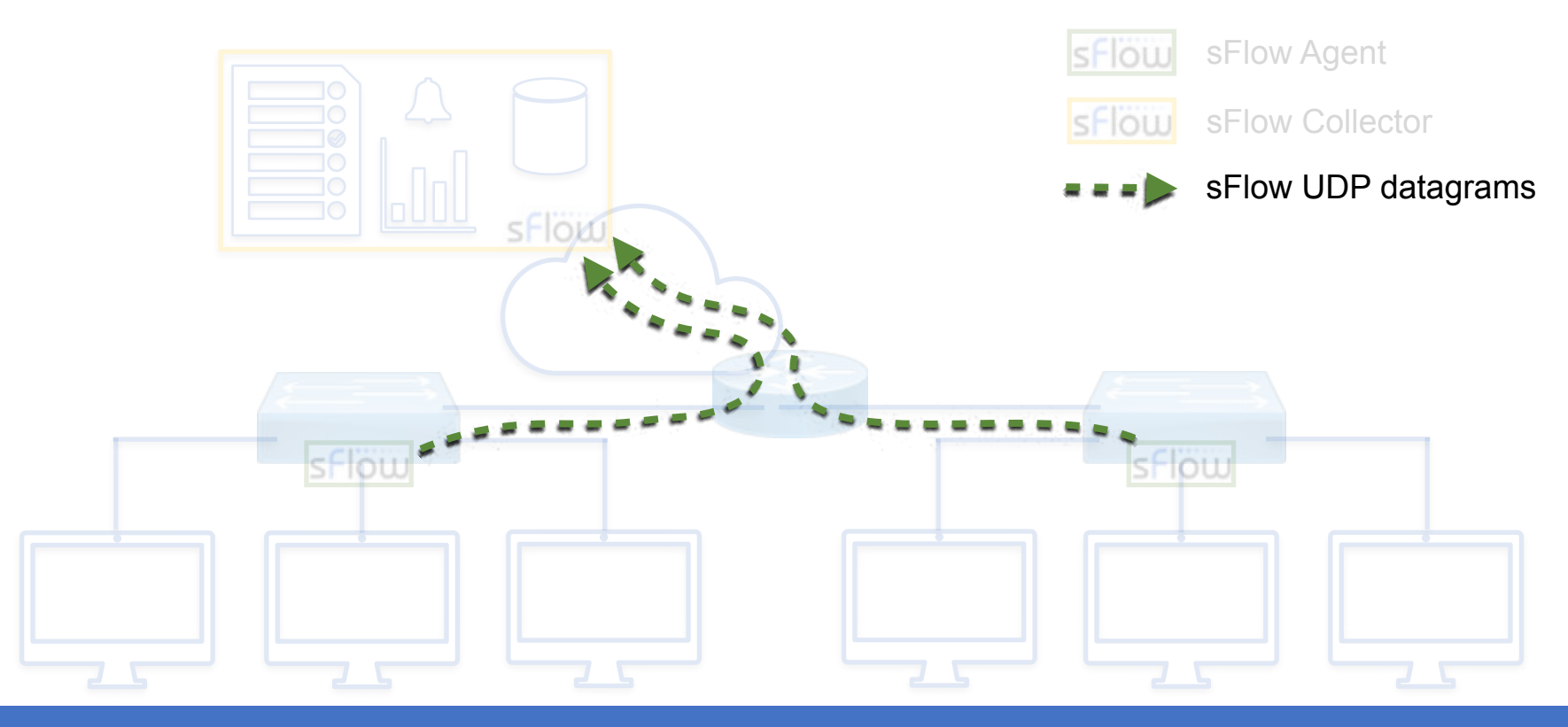

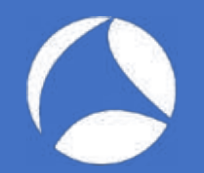

### sFlow Transport

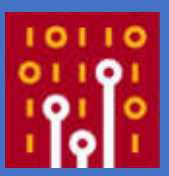

- sFlow works over UDP
	- Reduced memory and CPU wrt TCP
	- Robust in congested networks
		- Higher delays and lost packets increase but there is no need to buffer any data nor to wait for retransmissions
- sFlow packets are sequenced so the application can detect losses

## sFlow T Push Architecture [1/2]

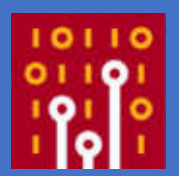

- sFlow UDP datagrams are periodically and unsolicitedly sent by each agent to one or more collectors
- Collectors don't need to discover new agents
- Reduced workload
	- Collectors don't have to generate reqs and match reqs/resps
	- Agents don't have to parse and process reqs

## sFlow T Push Architecture [2/2]

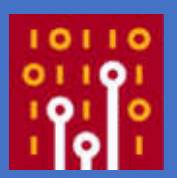

- Increased security
	- Agents don't have to listen on open ports
	- Firewalls only have to allow mono-directional agent-to-collector communications
- Reduced latency
	- No need to establish connections

# sFlow Sampling Processes

- Two different sampling processes in sFlow
- Counters Sampling
	- Produce Counter Samples
- Statistical Packets Sampling
	- Produce Flow Samples

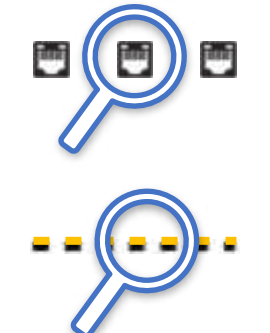

## sFlow Counters Sampling [1/3]

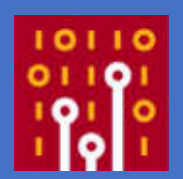

- Produce counter values for the Counter Samples
- Periodic sampling of network interfaces counters (e.g, input and output bytes and packets)
- sFlow agents are configured with a Sampling Interval
	- One sample every Sampling Interval

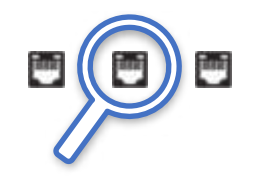

## sFlow Counters Sampling [2/3]

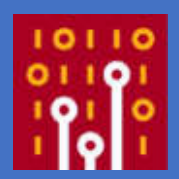

Input Bytes Output Bytes

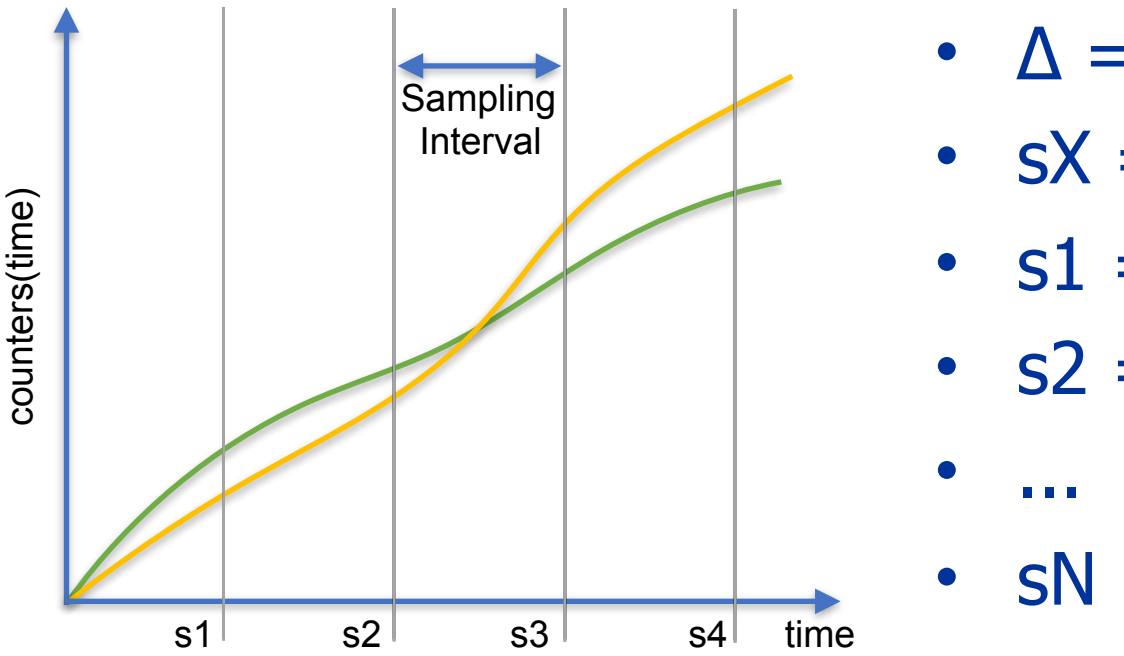

- $\Delta$  = Sampling Interval
- $\cdot$  sX = Xth counter sample
- $s1 = \text{counters}(\Delta)$
- $s2 = \text{counters}(2\Delta)$

•  $sN =$  counters( $N\Delta$ )

## sFlow Counters Sampling [3/3]

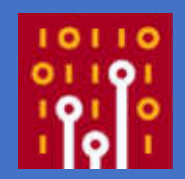

- Sampling Interval is intended to be the maximum time between two consecutive counter samples
- Counter samples may be taken opportunistically to ''pad" other sFlow datagrams

# sFlow Packets Sampling

- Produce packets for the Flow Samples
- Must ensure that any packet observed has an equal chance of being sampled
- Sampling rate is configurable

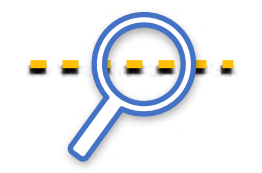

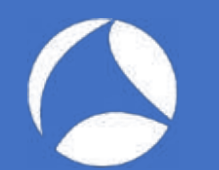

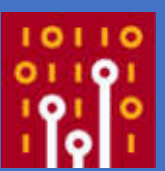

• Sampling, although unable to offer 100% exact results, are able to provide results with a statistically-quantifiable accuracy

#### An Example of Packets Sampling: HTTP

- 1,000,000 packets transit the network
- 10,000 packets are sampled at random (1%)
- 1,000 of the samples represent HTTP traffic

#### Estimating the Actual Number of HTTP Packets

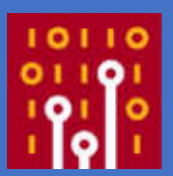

- If 1,000 of the samples represent HTTP traffic, then how many of the original 1M packets were actually HTTP?
	- At least 1,000 (those that have been sampled)
	- At most 991,000 (990,000 unsampled + 1,000 HTTP samples)
	- ... but neither of these two values is at all likely...

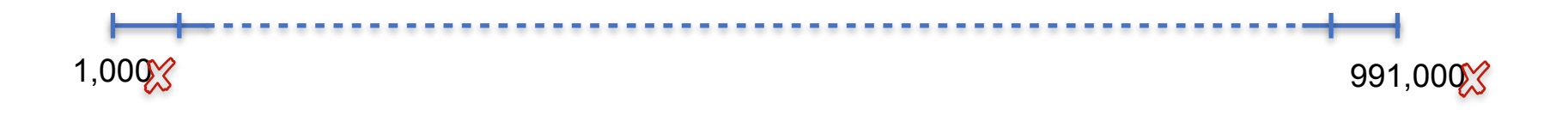

#### Best Estimate of the Actual Number of **HTTP Packets**

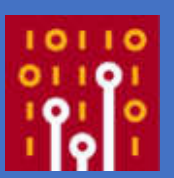

- It is most likely that the fraction of HTTP traffic is in the same ratio as its fraction of the samples
- 1,000 of the 10,000 samples, i.e., 10%
- This gives a value of 100,000 packets as the best estimate of the total number of HTTP packets

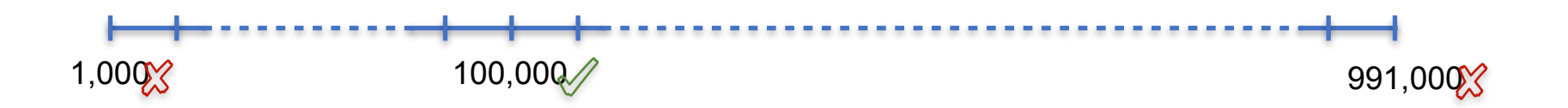

# Confident We can Be?

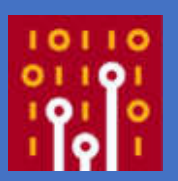

- Of course it is very unlikely that there were exactly 100,000 HTTP packets
- A small range of values can be specified that are very likely, say 95% likely, to contain the actual value

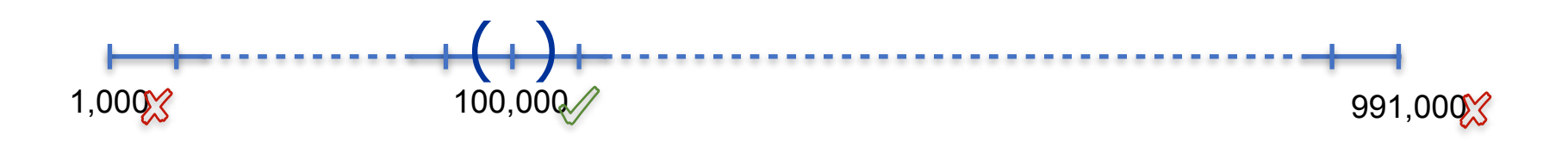

# Calculating the Confidence

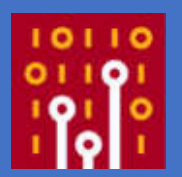

- Calculating the confidence boils down to estimating the variance of the best estimate (closed-form solution exists)
- We are 95% confident that the actual number of HTTP packets falls somewhere between 94,120 and 105,880

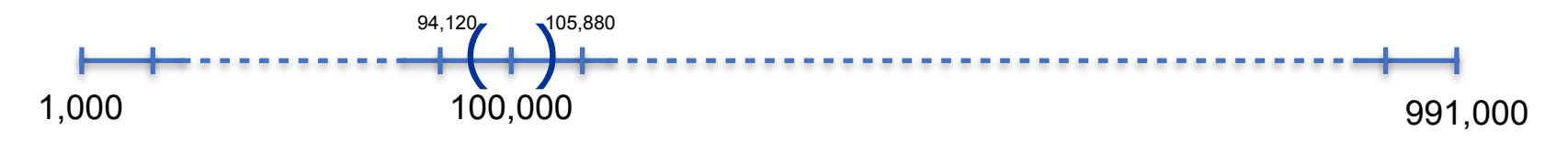

# Confidence as a % [1/2]

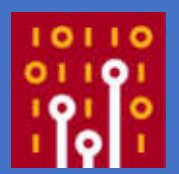

- The confidence range calculated can also be expressed as a percentage of the best estimate
- One can say that the actual value is, with high probability, within a %error from the best estimate
- In other words the largest likely error is % error

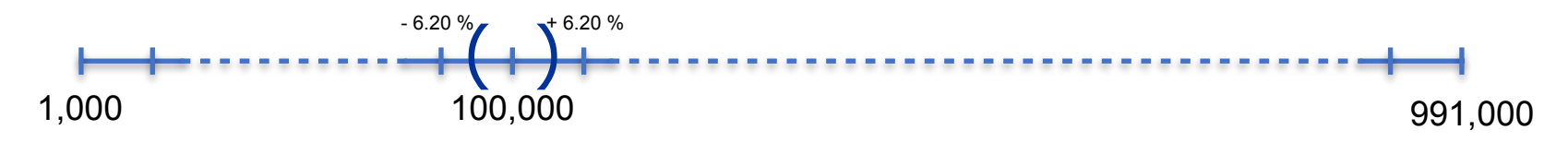

# Confidence as a % [2/2]

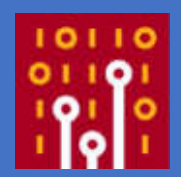

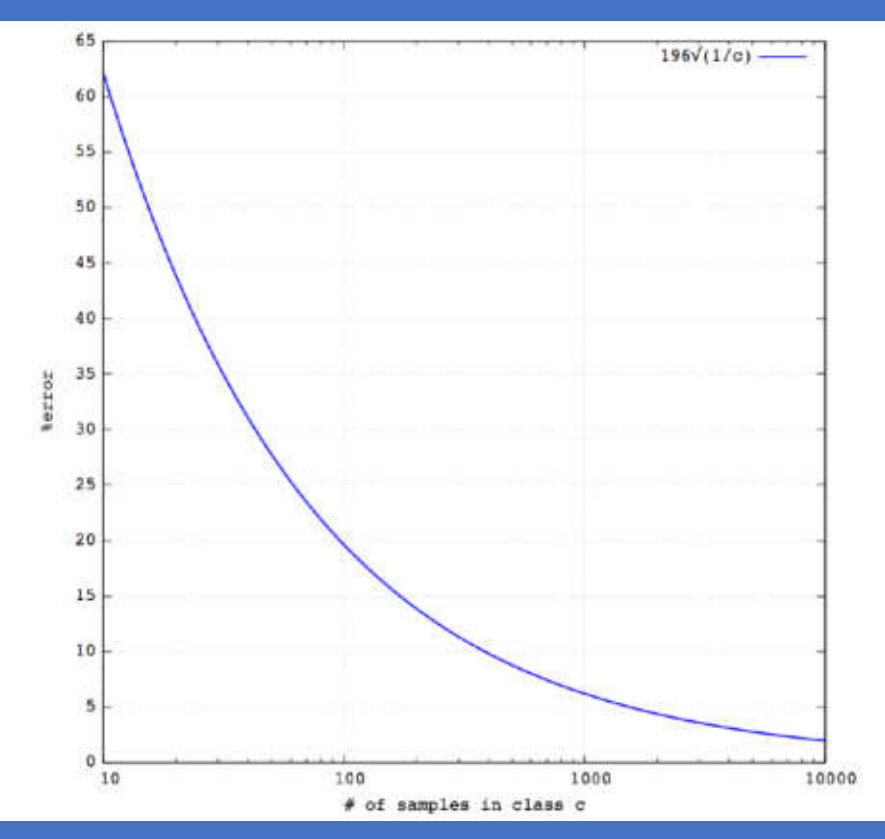

- Depends only on the number of samples c
- Independent from the total number of frames
- Same confidence:
	- 1,000 Pps sampling rate of  $1\%$
	- 1,000,000 Pps sampling rate of 0,001%

# SFlow vs Other Technologies

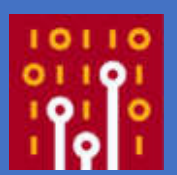

- Several other technologies have been developed over the years to provide network-wide visibility
	- $\cdot$  Cisco NetFlow (v1, v5, v7, v8, v9)
	- IPFIX
	- SNMP  $(v1, v2c, v2c, v3)$
	- RMON

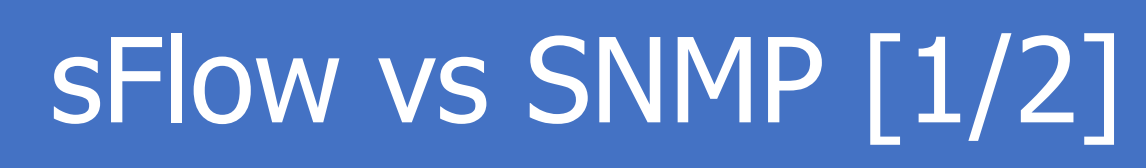

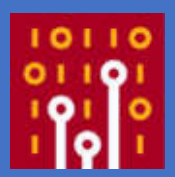

- SNMP provides what sFlow provides with counter samples but...
- ... there is no concept of flow samples in SNMP
- With SNMP you can tell how much bandwidth is being used but...
- ... you cannot tell who is using the bandwidth

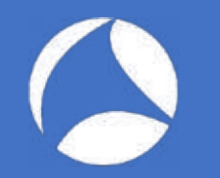

### sFlow vs SNMP [2/2]

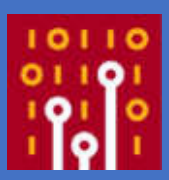

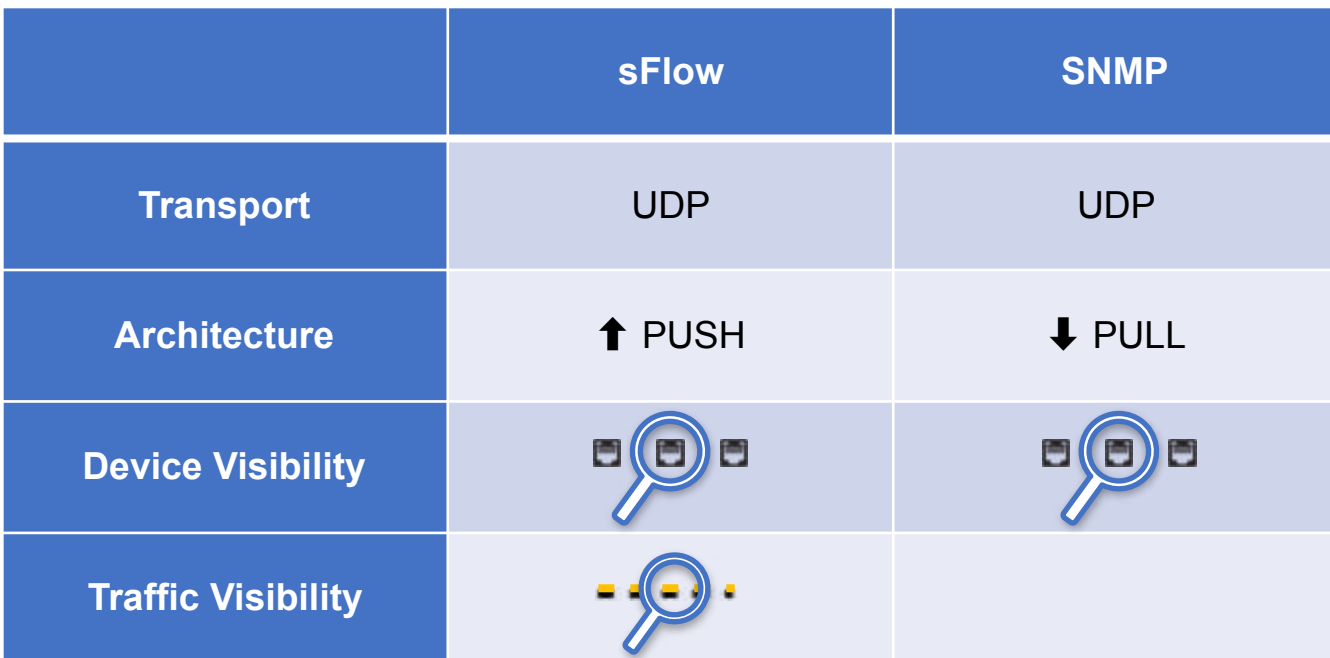

### sFlow vs SNMP Traffic

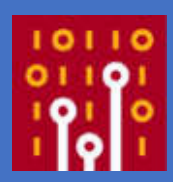

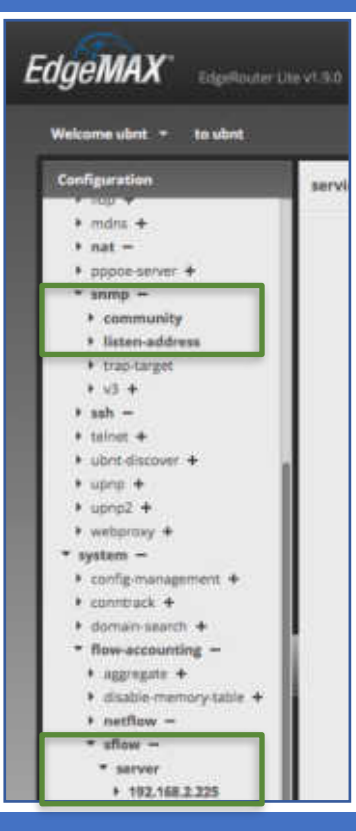

- Ubiquiti EdgeRouter Lite
- Configured with
	- sFlow
	- SNMP
- Assess the traffic required to have counters for one interface

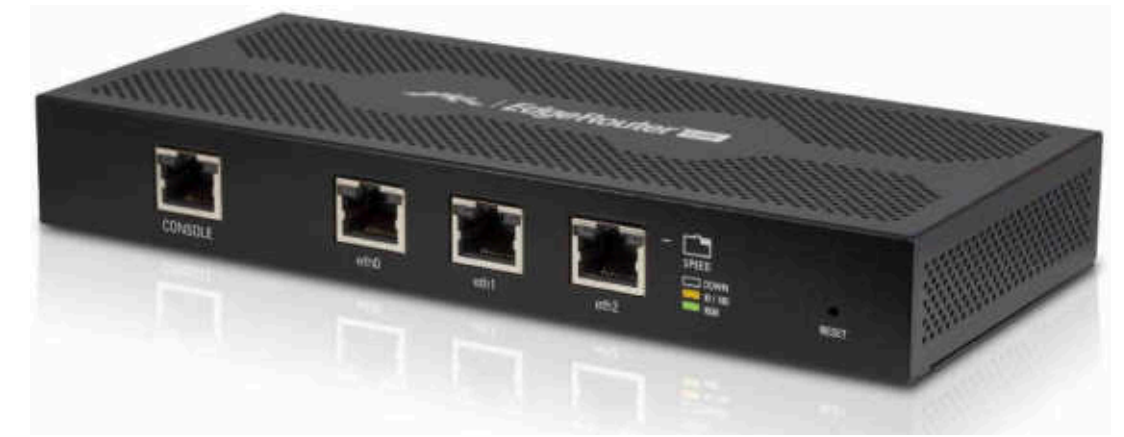

## sFlow vs SNMP: sFlow Traffic

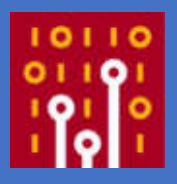

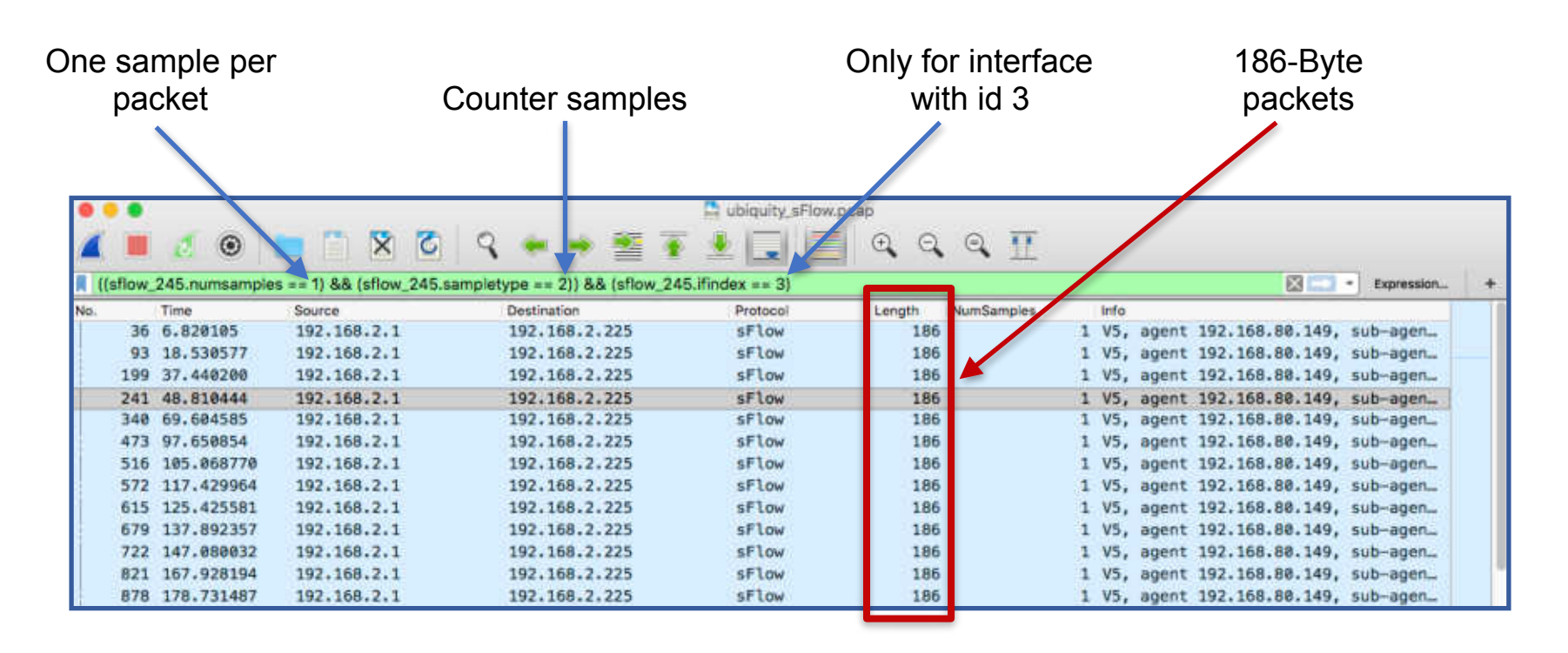

## sFlow vs SNMP: SNMP Traffic

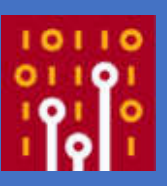

\$ snmpget -v2c -cntop 192.168.2.1 ifHCInOctets.3  $IF-MIB::ifHCInOctets.3 = Counter64: 57111598398$ \$ snmpget -v2c -cntop 192.168.2.1 ifHCOutOctets.3  $IF-MIB::ifHCOutOctets.3 = Counter64: 1310307062699$ \$ snmpget -v2c -cntop 192.168.2.1 ifHCInUcastPkts.3 IF-MIB::ifHCInUcastPkts.3 = Counter64: 510083567 \$ snmpget -v2c -cntop 192.168.2.1 ifHCOutUcastPkts.3 IF-MIB::ifHCOutUcastPkts.3 = Counter64: 921959741 \$ snmpget -v2c -cntop 192.168.2.1 ifHighSpeed.3 IF-MIB::ifHighSpeed.3 = Gauge32: 1000

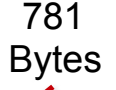

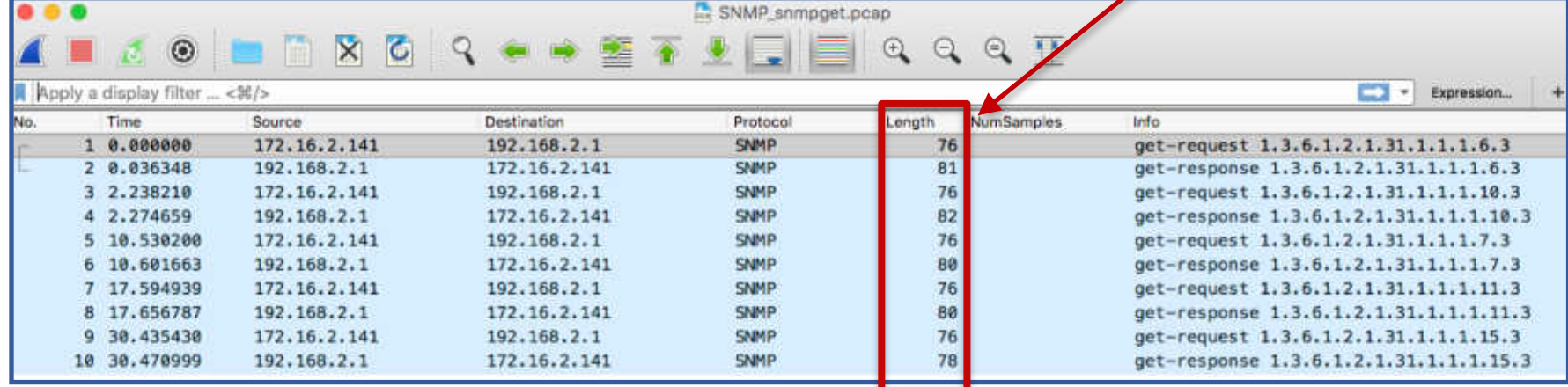

## SFlow vs SNMP: sFlow Traffic

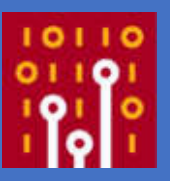

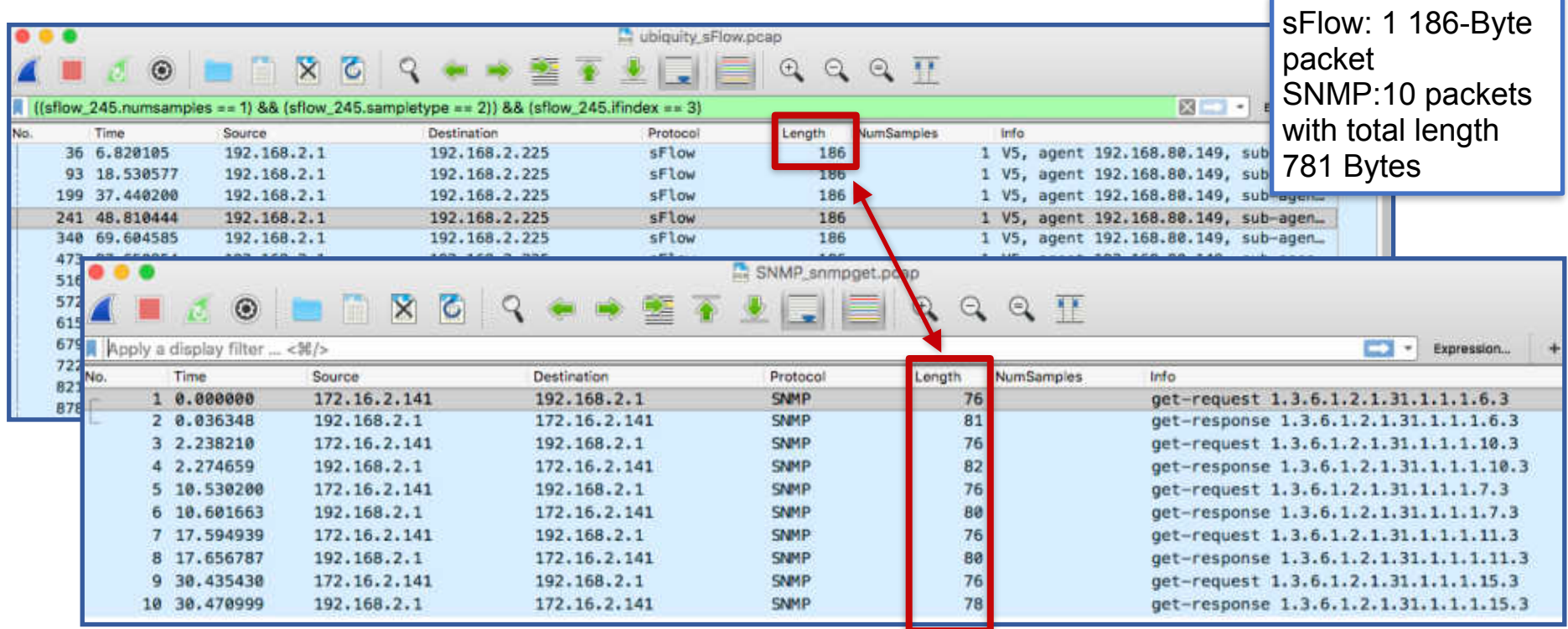

# **SFlow, Wireshark and ntop**

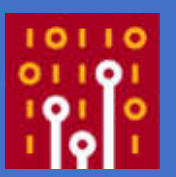

- Wireshark can be used with sFlow traffic to
	- Dissect sFlow packets
	- Dissect packets in sFlow flow samples
- Using the a Lua plugin by ntop Wireshark can be used also as an sFlow collector

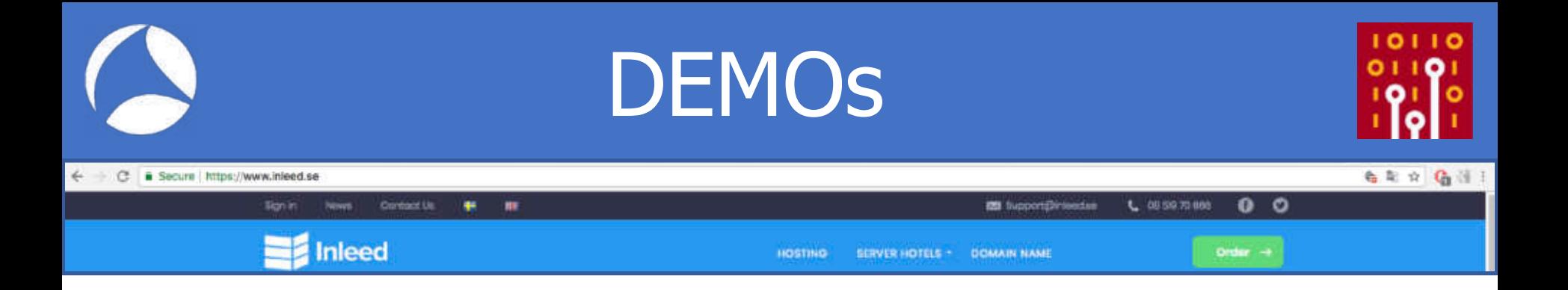

- Live sFlow traffic courtesy of our friend Jens Olsson at hosting provider Inleed
- Three switches generating sFlow that we will get via SSH

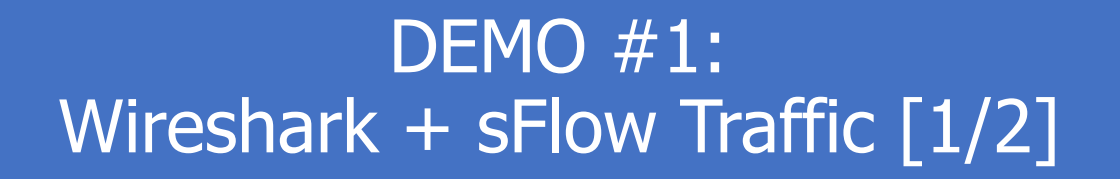

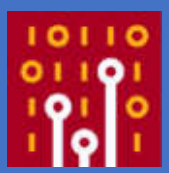

• A closer look at sFlow traffic with Wireshark

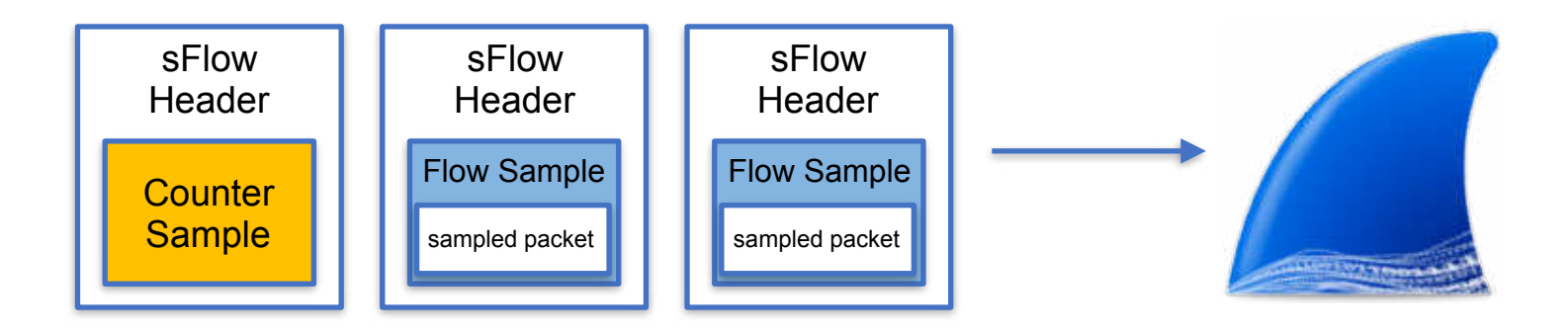

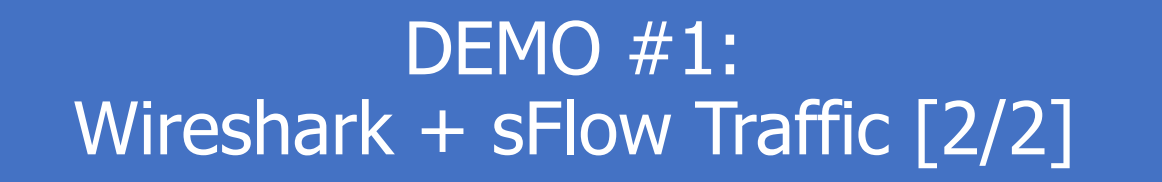

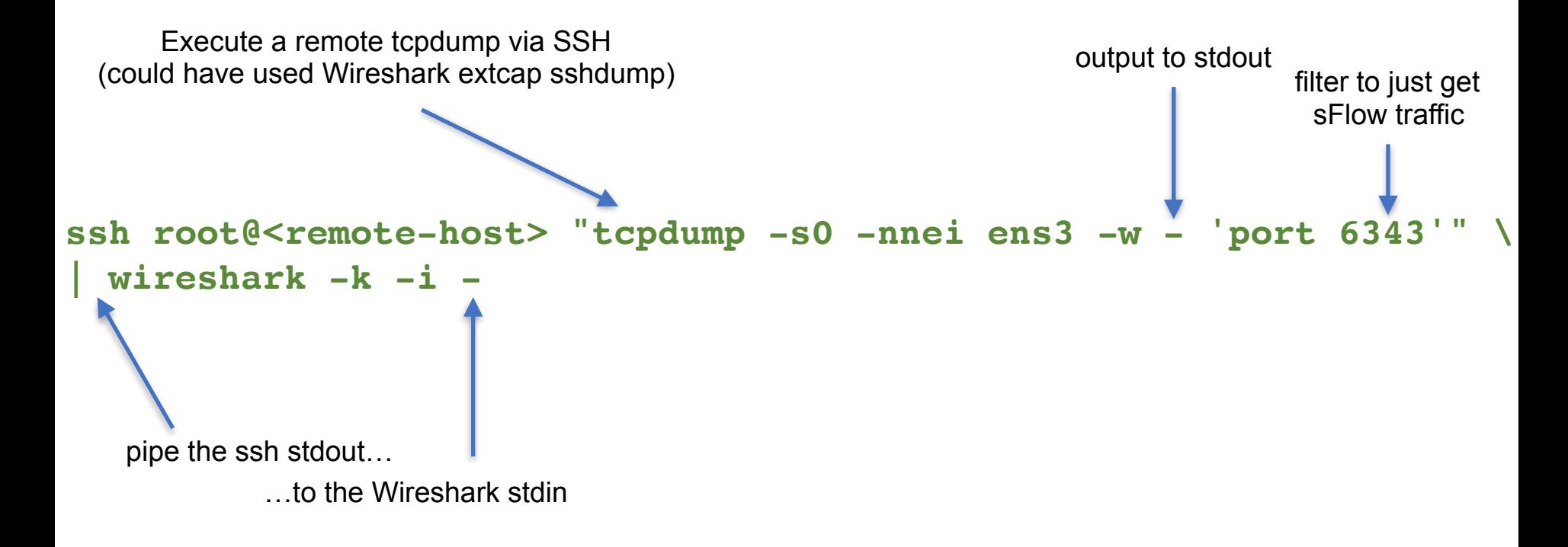

#### DEMO #2: Wireshark + sFlow Sampled Packets [1/2]

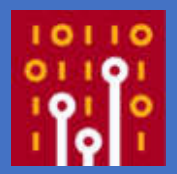

• sflowtool required to extract packets <https://github.com/sflow/sflowtool.git>

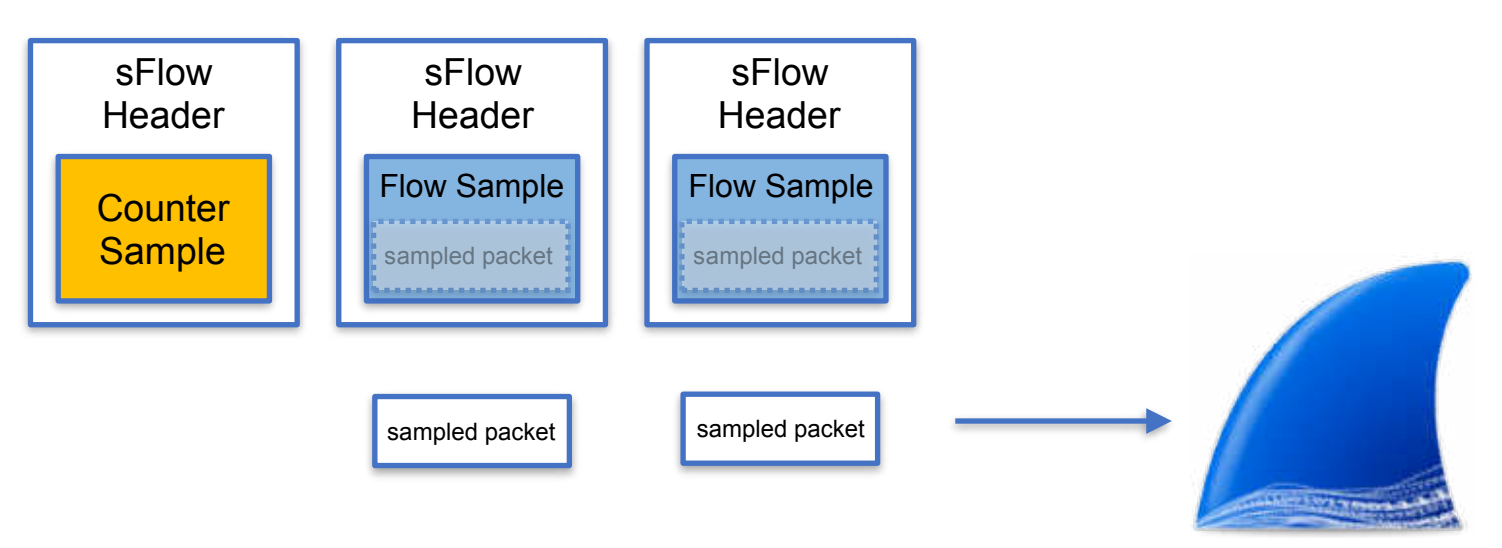

#### DEMO #2: Wireshark + sFlow Sampled Packets [2/2]

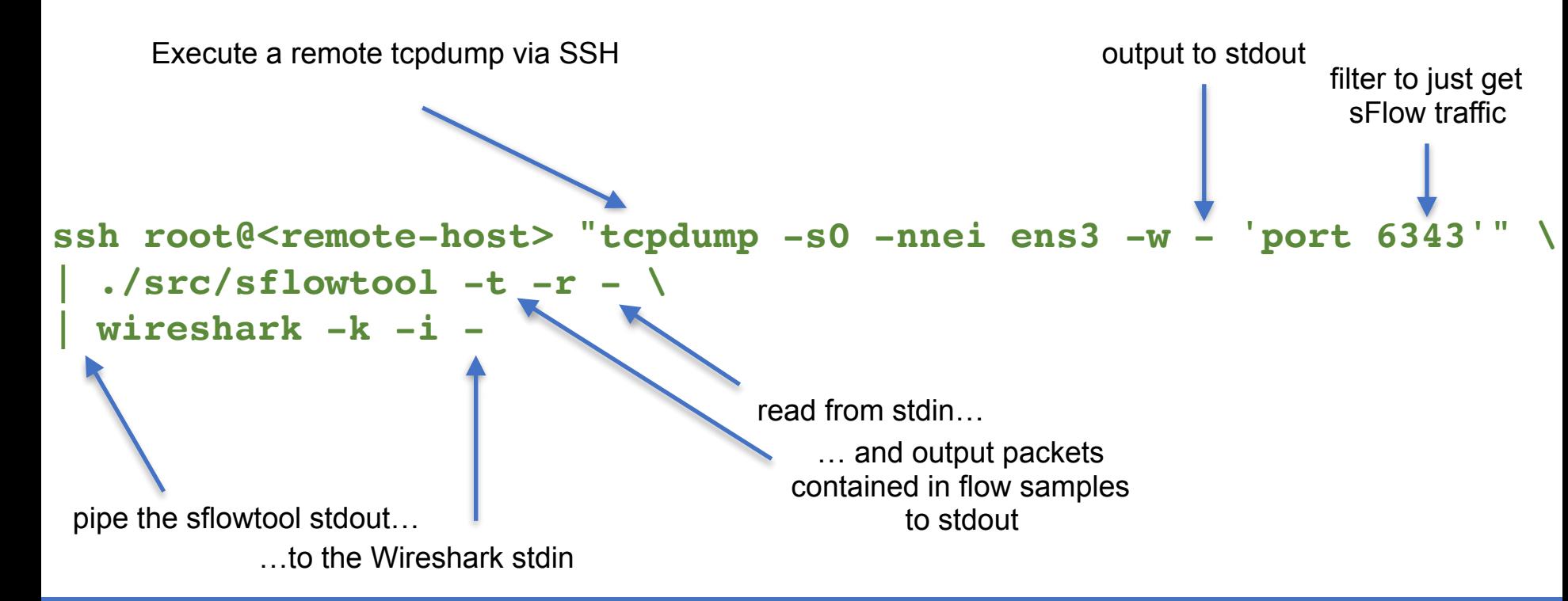

#### DEMO #3: Wireshark as an sFlow Collector [1/2]

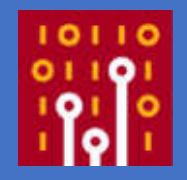

Fort me on Cittub

#### • Lua plugin sflow\_tap.lua is available at <https://github.com/ntop/wireshark-ntop>

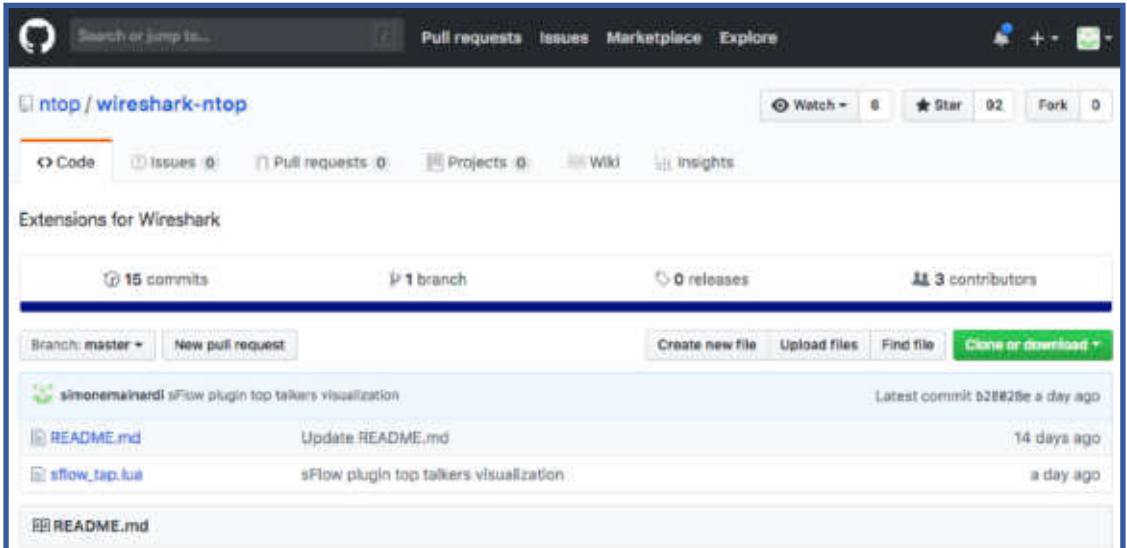

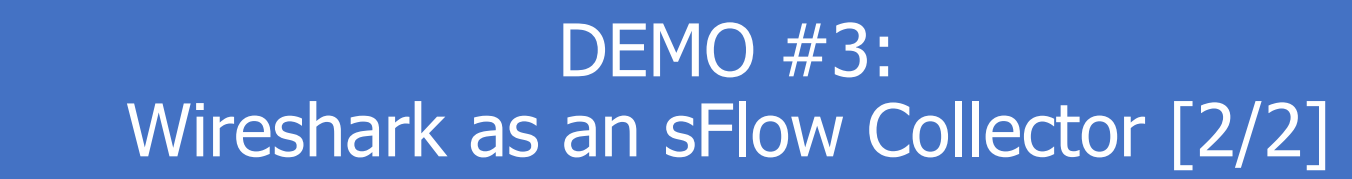

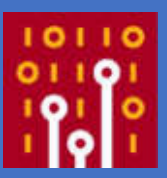

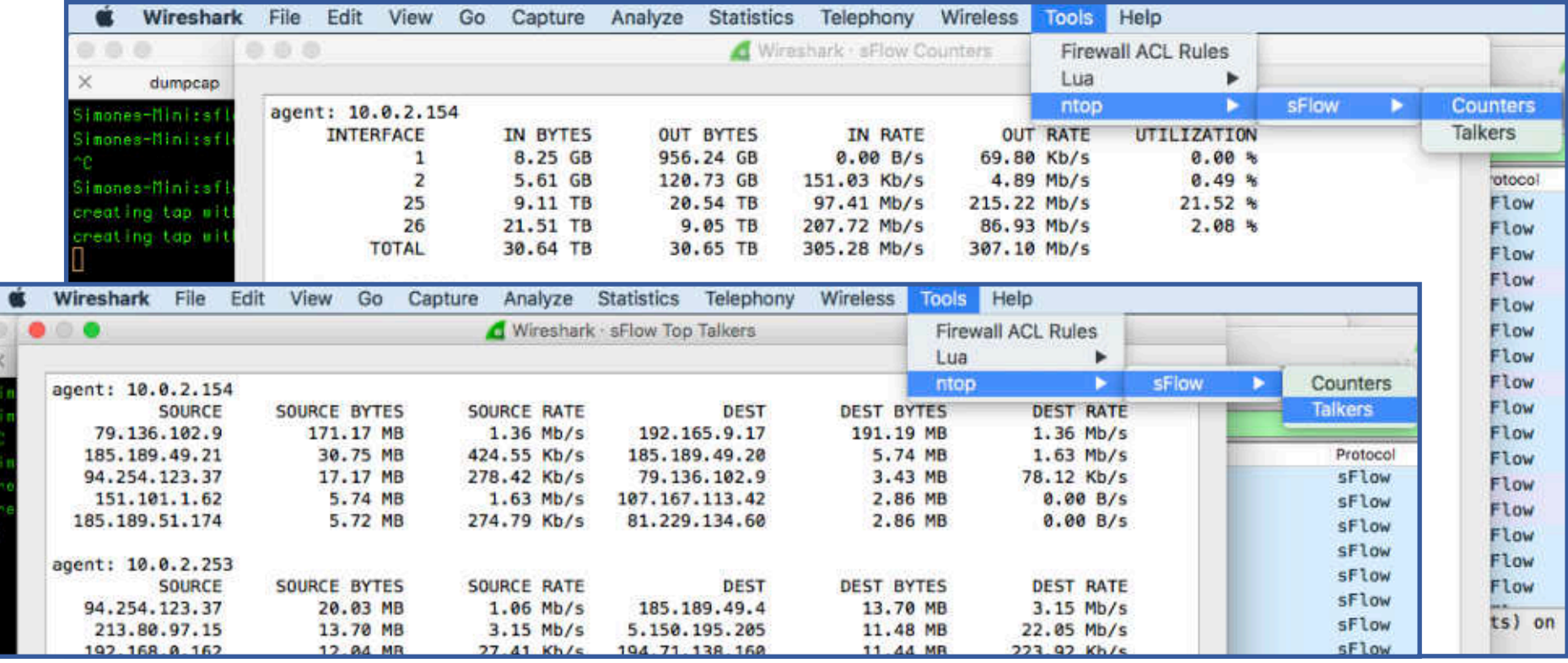

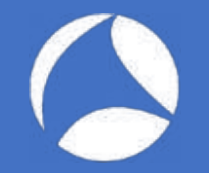

### Take-Home

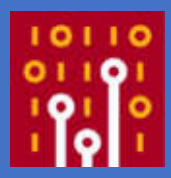

- sFlow is a pretty lightweight technology to have an overall view of your network devices and the traffic they are handling
	- Is this device overloaded? Who's consuming all this bandwidth?
- Wireshark is suitable not only to dissect and inspect sFlow packets but also to provide devices interfaces status and top talkers information!
	- sflow\_tap.lua plugin available at: [https://github.com/ntop/](https://github.com/ntop/wireshark-ntop) [wireshark-ntop](https://github.com/ntop/wireshark-ntop)
- Contact me: mainardi@ntop.org / @simonemainardi

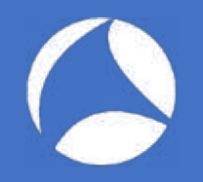

### Appendix

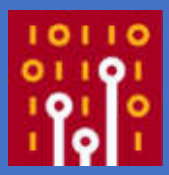

- Effects of lost sFlow packets
- Packet Sampling:
	- Strategies
	- Formulas
	- Statistical Background
- Demonstration screenshots

## **CN** Effects of Lost sFlow Packets

- Lost counter samples
	- Values are cumulative, new (updated) values will be sent in the next sample
	- Almost impossible to miss the detection of a counter wrap (64-bit counters)
- Lost flow samples
	- Changes in the actual sampling rate

### • One packet in N is sampled

- Initialize a counter to N
- Decrement the counter with each packet
- Sample the packet when the counter reaches 0

#### • Example with N=3

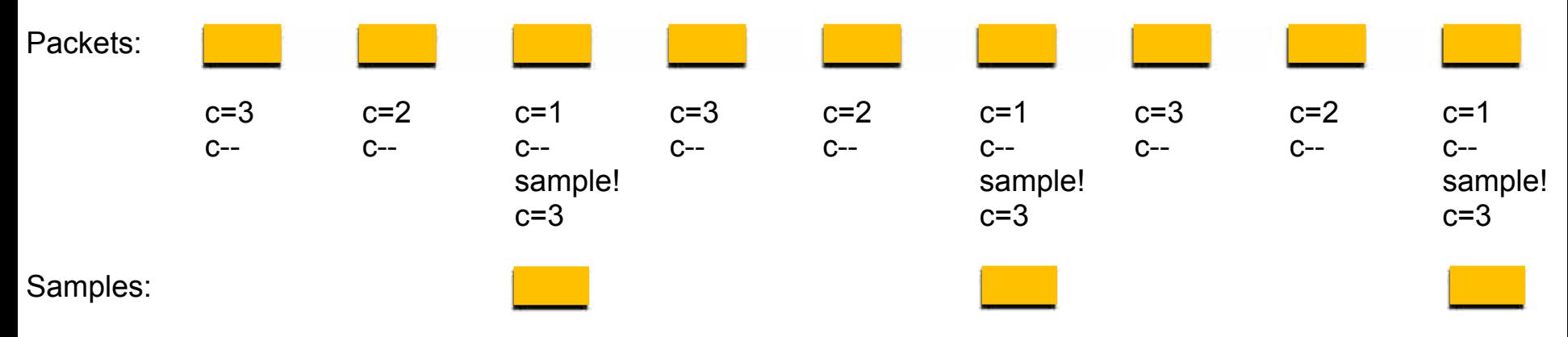

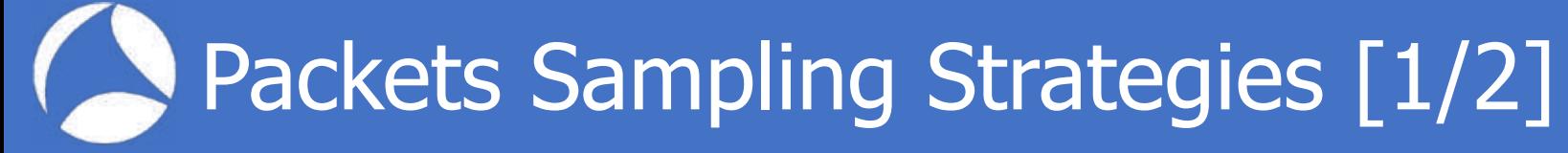

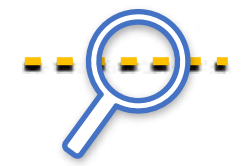

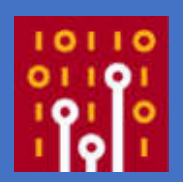

# sFlow Packets Sampling [2/2]

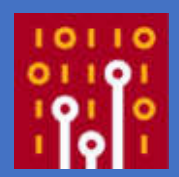

- One packet in N (on average) is sampled
	- Draw a random number  $0 \le r \le 1$
	- Sample if  $r \leq 1/N$

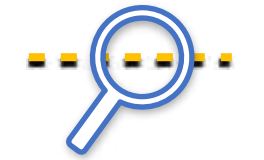

- Synchronization with periodic traffic patterns is prevented with randomness
- Example with  $N=3$ , rand() = random  $[0,1]$  number generator

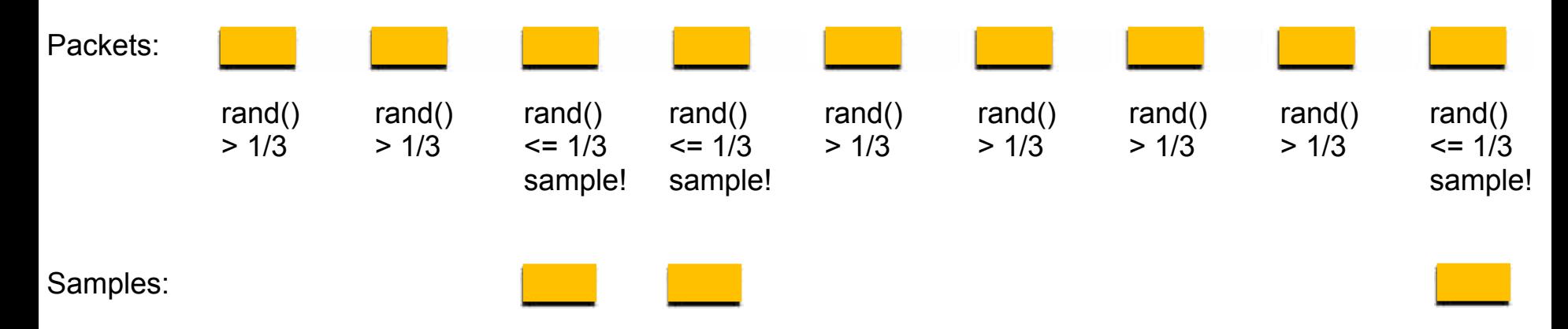

#### Estimating the Actual Number of HTTP Packets

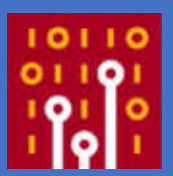

- If 1,000 of the samples represent HTTP traffic, then how many of the original 1M packets were actually HTTP?
	- At least 1,000 (those that have been sampled)
	- At most 991,000 (990,000 unsampled + 1,000 HTTP samples)
	- ... but neither of these two values is at all likely...

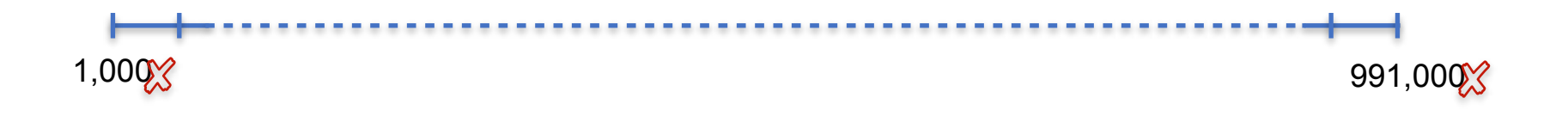

#### Best Estimate of the Actual Number of **HTTP Packets**

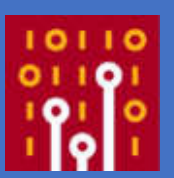

- It is most likely that the fraction of HTTP traffic is in the same ratio as its fraction of the samples
- 1,000 of the 10,000 samples, i.e., 10%
- This gives a value of 100,000 packets as the best estimate of the total number of HTTP packets

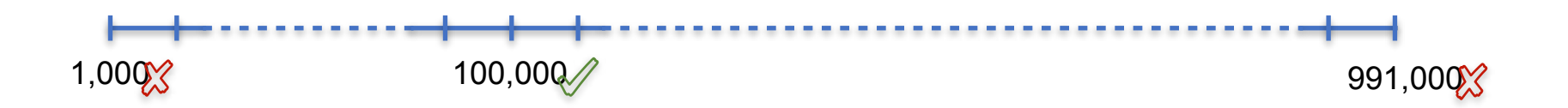

# Confident We can Be?

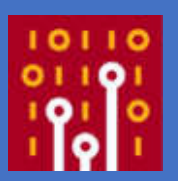

- Of course it is very unlikely that there were exactly 100,000 HTTP packets
- A small range of values can be specified that are very likely, say 95% likely, to contain the actual value

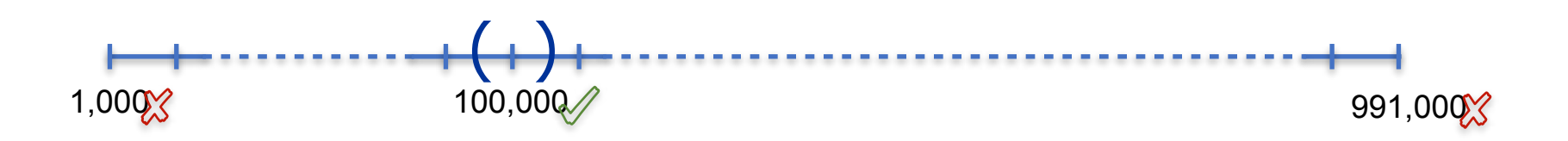

## Calculating the Confidence [1/3]

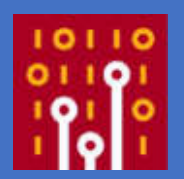

• Calculating the confidence boils down to estimating the variance of the best estimate

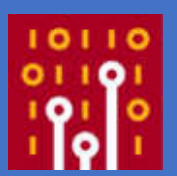

- $\cdot$  N = 1,000,000 packets transited
- $\cdot$  n = 10,000 packets sampled
- $\cdot c = 1,000$  HTTP samples
- $N_c = 100,000 =$  best estimate = c / n  $*$  N
- $\cdot$  The variance of the best estimate N<sub>c</sub> is  $\sigma^2 = N^2 * c * (1 - c/n) * 1 / (n * (n - 1)))$  $= 9,000,000$

### Calculating the Confidence [3/3]

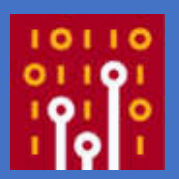

- The 95% confidence is within 1.96 standard deviations from the best estimate  $[N_c - 1.96\sigma; N_c + 1.96\sigma]$
- In the HTTP example
	- $\cdot \sigma^2 = 9,000,000$
	- $\cdot \sigma = 3,000$
	- $\cdot$  [100,000 1.96  $*$  3000, 100,00 + 1.96  $*$  3000]
		- = [94,120; 105,880]
- We are 95% confident that the actual number of HTTP packets falls somewhere between 94,120 and 105,880

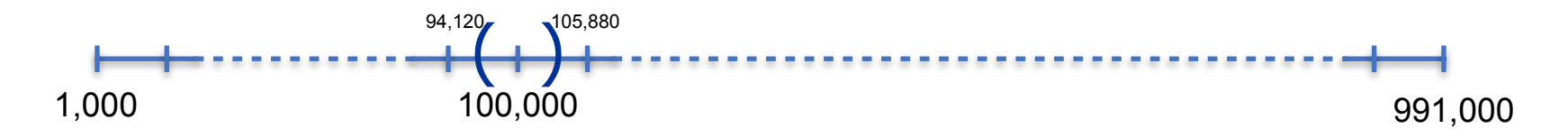

# Confidence as a % [1/3]

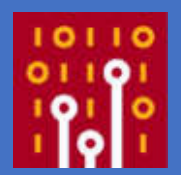

- The confidence range calculated can also be expressed as a percentage of the best estimate
- One can say that the actual value is, with high probability, within a %error from the best estimate
- In other words the largest likely error is % error

# Confidence as a % [2/3]

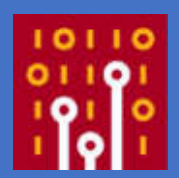

- The estimate of the percentage error %error %error =  $\sqrt{(1/c)}$
- In the HTTP example
	- %error =  $196 * \sqrt{(1/c)}$ 
		- $= 196 * \sqrt{(1 / 1,000)}$
		- $= 6.20 \%$
- The largest likely error is 6.20 %
- Note: %error formula given is an approximation and only works well when  $n \gg c$

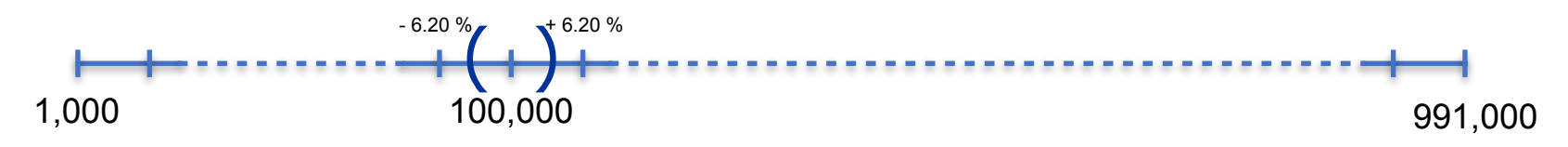

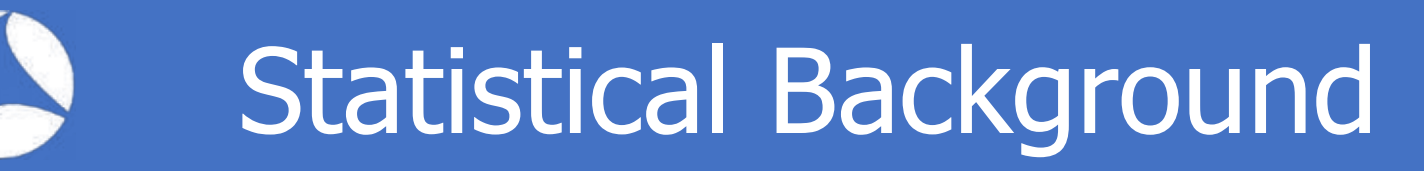

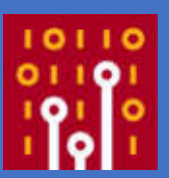

- Assumption is that packet sampling can be modeled by the binomial distribution
- Prove that measured statistics can be used to accurately estimate the parameters of the actual theoretical binomial distribution
- Use the central limit theorem to compute the confidence intervals of a normal curve

### C DEMO: Wireshark + sFlow Traffic

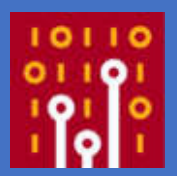

#### • Simply feed Wireshark with sFlow traffic (pcap, extcap, live interfaces)

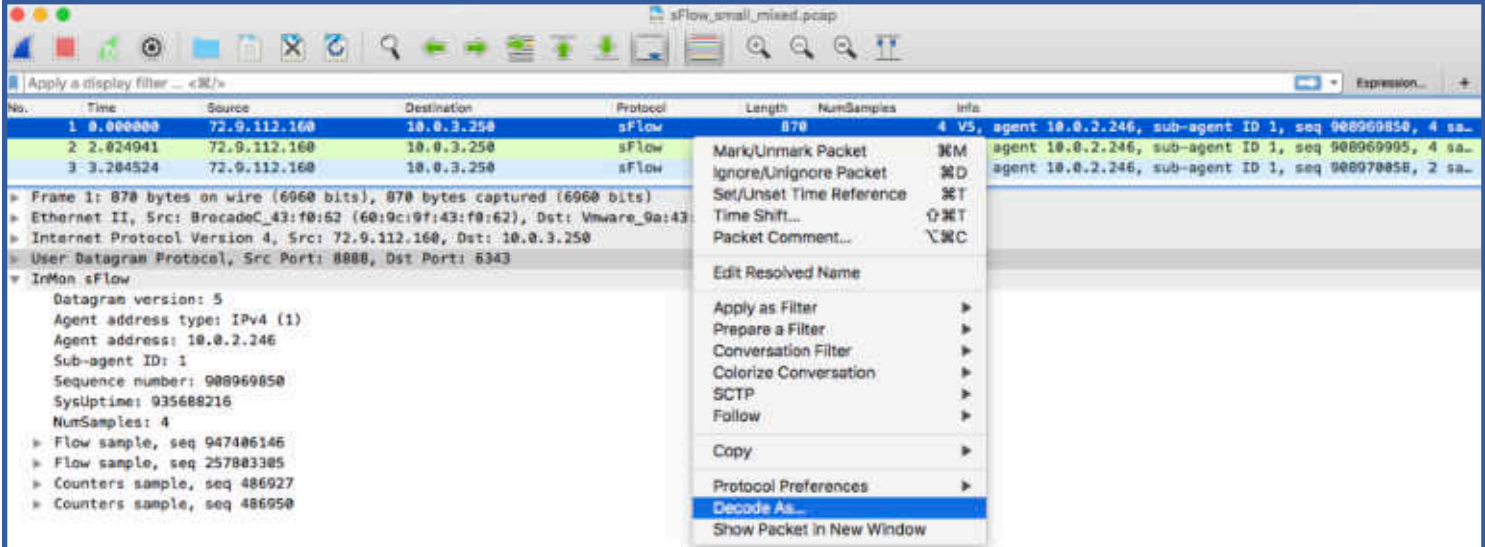

#### DEMO: Wireshark + sFlow Flow Samples

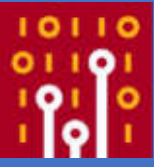

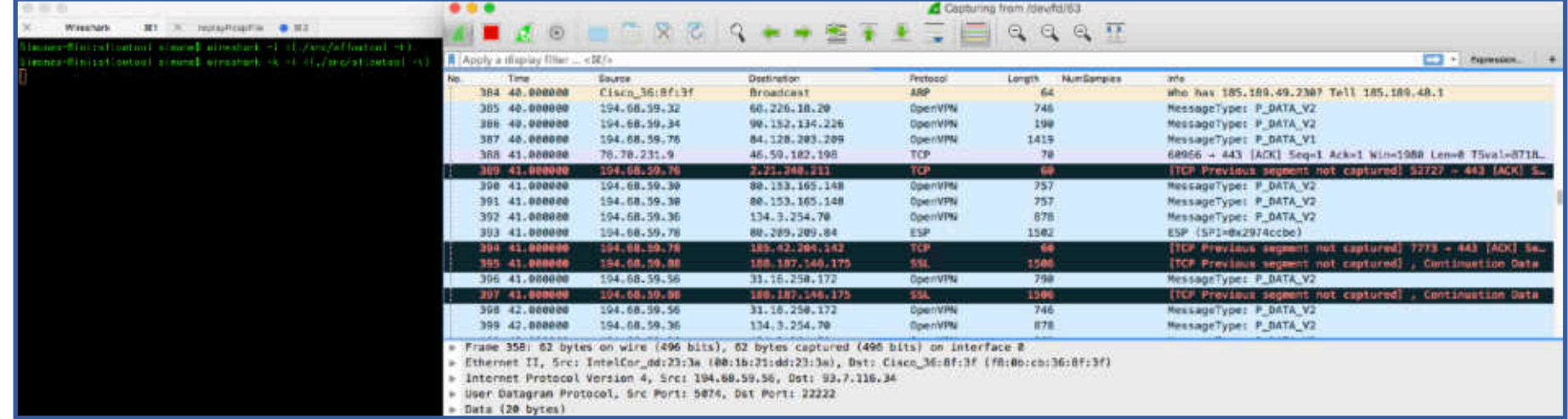

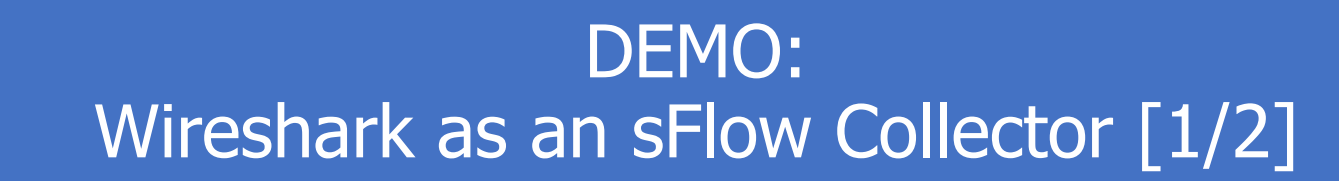

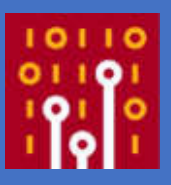

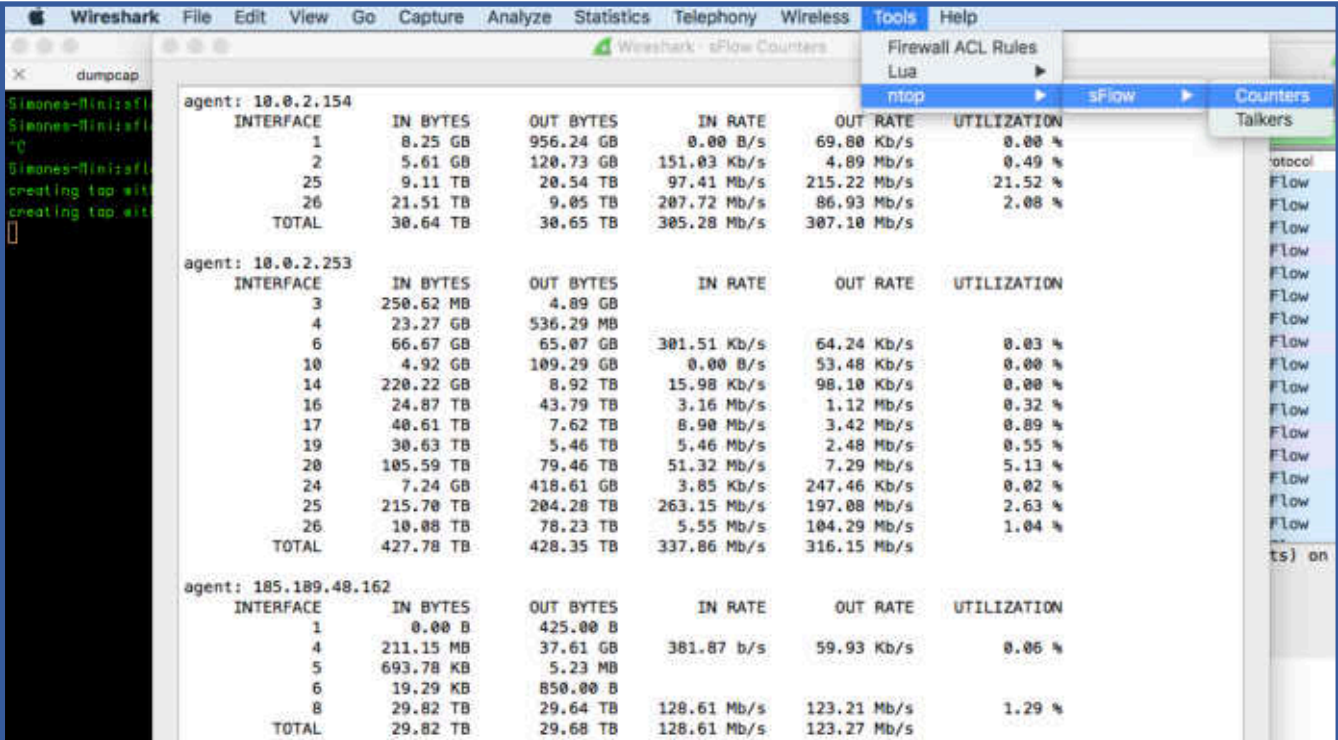

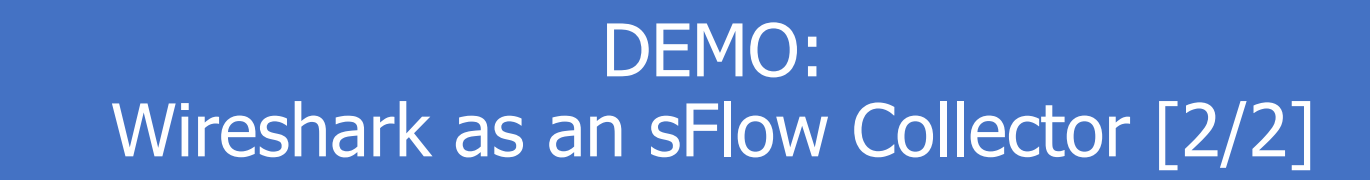

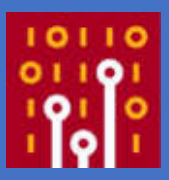

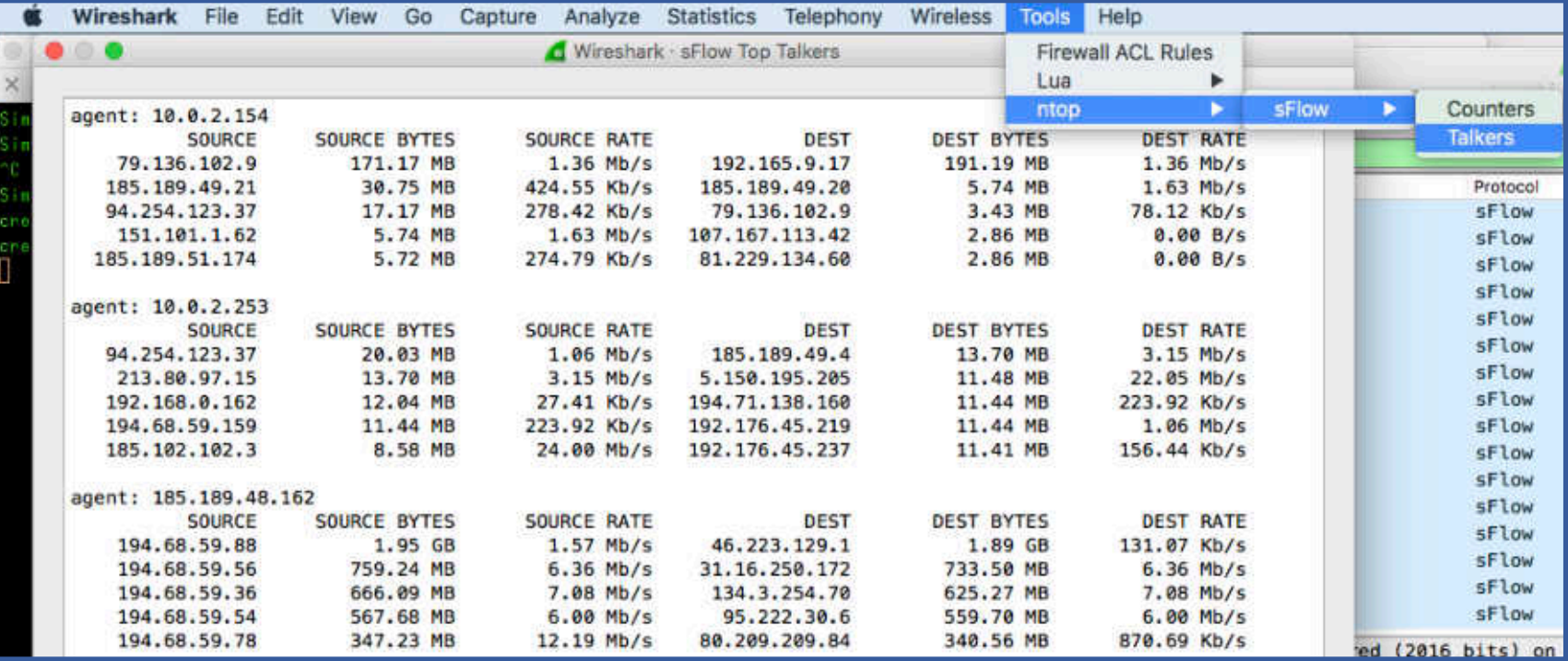